## Package 'SpatialBSS'

July 20, 2023

<span id="page-0-0"></span>Type Package

Title Blind Source Separation for Multivariate Spatial Data

Version 0.14-0

Date 2023-07-20

Maintainer Klaus Nordhausen <klausnordhausenR@gmail.com>

Description Blind source separation for multivariate spatial data based on simultaneous/joint diagonalization of (robust) local covariance matrices. This package is an implementation of the methods described in Bachoc, Genton, Nordhausen, Ruiz-Gazen and Virta (2020) [<doi:10.1093/biomet/asz079>](https://doi.org/10.1093/biomet/asz079).

License GPL  $(>= 2)$ 

Imports Rcpp (>= 1.0.2), JADE, sp, stats, SpatialNP, distances, robustbase

Suggests sf, knitr, rmarkdown, markdown, gstat

VignetteBuilder knitr

LinkingTo Rcpp, RcppArmadillo

Encoding UTF-8

NeedsCompilation yes

Author Christoph Muehlmann [aut] (<<https://orcid.org/0000-0001-7330-8434>>), Mika Sipil<e4> [aut] (<<https://orcid.org/0000-0002-5912-840X>>), Klaus Nordhausen [aut, cre] (<<https://orcid.org/0000-0002-3758-8501>>), Sara Taskinen [aut] (<<https://orcid.org/0000-0001-9470-7258>>), Joni Virta [aut] (<<https://orcid.org/0000-0002-2150-2769>>)

Repository CRAN

Date/Publication 2023-07-20 17:00:10 UTC

## R topics documented:

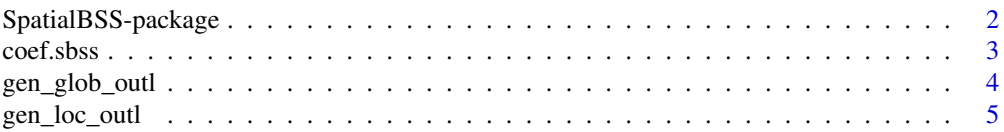

<span id="page-1-0"></span>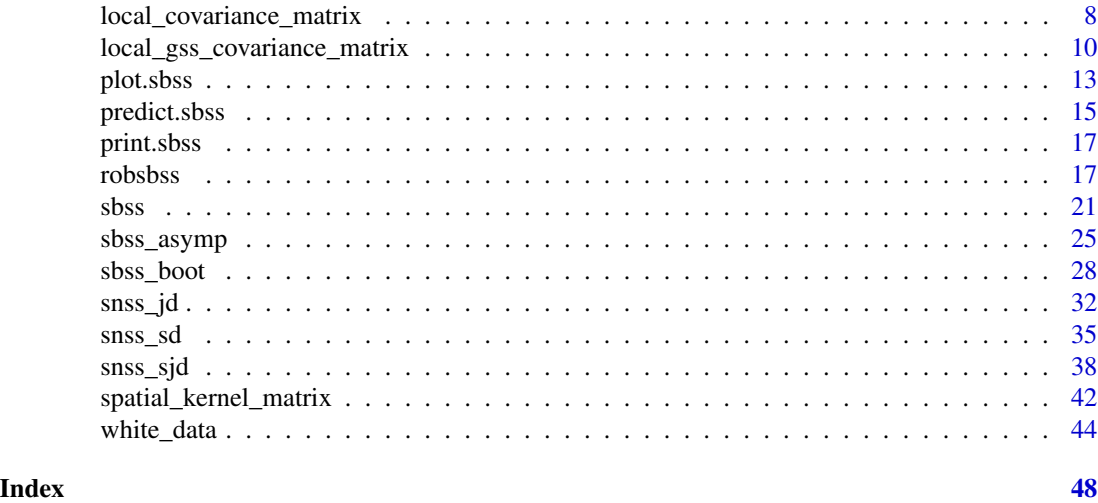

SpatialBSS-package *Blind Source Separation for Multivariate Spatial Data*

## Description

Blind source separation for multivariate spatial data based on simultaneous/joint diagonalization of local covariance matrices. This package is an implementation of the methods described in Nordhausen, Oja, Filzmoser and Reimann (2015) <doi:10.1007/s11004-014-9559-5>, Bachoc, Genton, Nordhausen, Ruiz-Gazen and Virta (2020) <doi:10.1093/biomet/asz079> and Muehlmann, Bachoc and Nordhausen (2022) <doi:10.1016/j.spasta.2021.100574> as well as some related methods.

#### Details

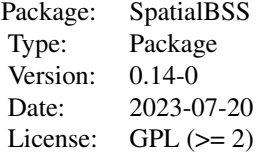

This package provides functions to solve the Blind Source Separation problem for multivariate spatial data. These methods are designed to work with random fields that are observed on irregular locations. Moreover, the random field is assumed to show weak second order stationarity. The main functions of this package are:

• [sbss](#page-20-1) This function derives a set of local scatter matrices that are based on spatial kernel functions, where the spatial kernel functions can be chosen. Then this set of local covariance matrices as well as the sample covariance matrix are simultaneously/jointly diagonalized. Local covariance matrices as well as local difference matrices are implemented.

#### <span id="page-2-0"></span>coef.sbss 3

- [sbss\\_asymp](#page-24-1), [sbss\\_boot](#page-27-1) These functions test for white noise components in the estimated latent field estimated by the [sbss](#page-20-1) function based on asymptotic results or bootstrap inference principles.
- [snss\\_sd](#page-34-1), [snss\\_jd](#page-31-1) and [snss\\_sjd](#page-37-1) These functions estimate the latent random field assuming a spatial non-stationary source separation model. This is done by splitting the domain into a number of sub-domains and diagonalizing the corresponding covariance and/or local covariance matrices for each sub-domain.
- [robsbss](#page-16-1) Uses robust estimates of local covariance matrices to solve the SBSS problem.

Joint diagonalization is computed with the [frjd](#page-0-0) (fast real joint diagonalization) algorithm from the package [JADE](#page-0-0).

The random field can be either a pair of numeric matrices giving the coordinates and field values or an object of class [SpatialPointsDataFrame](#page-0-0) or [sf](#page-0-0).

## Author(s)

Christoph Muehlmann, Mika Sipila, Klaus Nordhausen, Sara Taskinen, Joni Virta

Maintainer: Klaus Nordhausen <klausnordhausenR@gmail.com>

#### References

Muehlmann, C., Filzmoser, P. and Nordhausen, K. (2021), *Spatial Blind Source Separation in the Presence of a Drift*, Submitted for publication. Preprint available at [https://arxiv.org/abs/](https://arxiv.org/abs/2108.13813) [2108.13813](https://arxiv.org/abs/2108.13813).

Bachoc, F., Genton, M. G, Nordhausen, K., Ruiz-Gazen, A. and Virta, J. (2020), *Spatial Blind Source Separation*, Biometrika, 107, 627-646, [doi:10.1093/biomet/asz079.](https://doi.org/10.1093/biomet/asz079)

Nordhausen, K., Oja, H., Filzmoser, P., Reimann, C. (2015), *Blind Source Separation for Spatial Compositional Data*, Mathematical Geosciences 47, 753-770, [doi:10.1007/s1100401495595.](https://doi.org/10.1007/s11004-014-9559-5)

Muehlmann, C., Bachoc, F. and Nordhausen, K. (2022), *Blind Source Separation for Non-Stationary Random Fields*, Spatial Statistics, 47, 100574, [doi:10.1016/j.spasta.2021.100574.](https://doi.org/10.1016/j.spasta.2021.100574)

Muehlmann, C., Bachoc, F., Nordhausen, K. and Yi, M. (2022), *Test of the Latent Dimension of a Spatial Blind Source Separation Model*, to appear in Statistica Sinica, [doi:10.5705/ss.202021.0326.](https://doi.org/10.5705/ss.202021.0326)

coef.sbss *Coef Method for an Object of Class 'sbss'*

## Description

Extracts the estimated unmixing matrix of an object of class 'sbss'.

#### Usage

```
## S3 method for class 'sbss'
coef(object, ...)
```
#### <span id="page-3-0"></span>Arguments

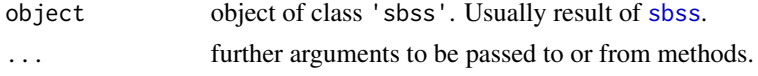

### Value

Returns the estimated unmixing matrix of an object of class 'sbss' as a numeric matrix.

#### See Also

[sbss](#page-20-1)

<span id="page-3-1"></span>gen\_glob\_outl *Contamination with Global Outliers*

#### Description

Generates synthetic global outliers and contaminates a given p-variate random field

#### Usage

```
gen_glob_outl(x, alpha = 0.05, h = 10, random_sign = FALSE)
```
## Arguments

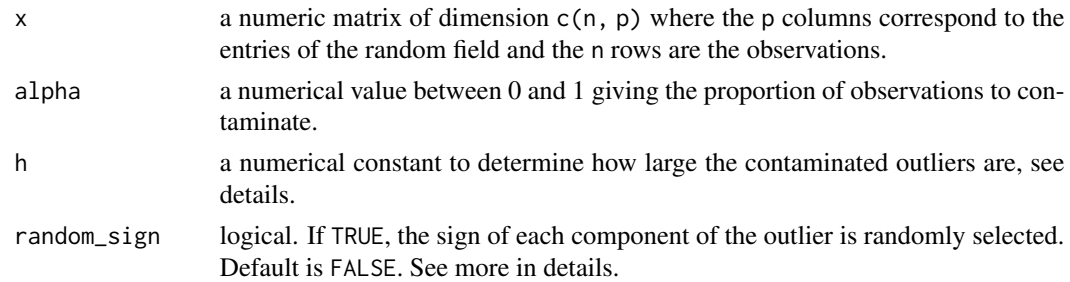

#### Details

gen\_glob\_outl generates outliers for a given field by selecting randomly round(alpha \* n) observations  $x_i$  to be the outliers and contaminating them by setting  $x_i^{out} = (c^i)' x_i$ , where the elements  $c_j^i$  of vector  $c^i$  are determined by the parameter random\_sign. If random\_sign = TRUE,  $c_j^i$  is either  $h$  or  $-h$  with  $P(c_j^i = h) = P(c_j^i = -h) = 0.5$ . If random\_sign=FALSE,  $c_j^i = h$  for all  $j = 1, ..., p$ ,  $i = 1, ..., n$ . The parameter alpha determines the contamination rate  $\alpha$  and the parameter h determines the size of the outliers.

#### Value

gen\_glob\_outl returns a data. frame containing the contaminated fields as  $p$  first columns. The column  $p + 1$  contains a logical indicator whether the observation is outlier or not.

<span id="page-4-0"></span>gen\_loc\_outl 5

#### See Also

[gen\\_loc\\_outl](#page-4-1)

## Examples

```
# simulate coordinates
coords <- runif(1000 * 2) * 20
dim(coords) \leq c(1000, 2)
coords_df <- as.data.frame(coords)
names(coords_df) <- c("x", "y")
# simulate random field
if (!requireNamespace('gstat', quietly = TRUE)) {
 message('Please install the package gstat to run the example code.')
} else {
 library(gstat)
 model_1 <- gstat(formula = z \sim 1, locations = \sim x + y, dummy = TRUE, beta = 0,
                   model = vgm(psill = 0.025, range = 1, model = 'Exp'), max = 20)model_2 \leq gstat(formula = z \sim 1, locations = \sim x + y, dummy = TRUE, beta = 0,
                   model = vgm(psil = 0.025, range = 1, kappa = 2, model = 'Mat'),nmax = 20model 3 \le - gstat(formula = z \sim 1, locations = \sim x + y, dummy = TRUE, beta = 0,
                   model = vgm(psil1 = 0.025, range = 1, model = 'Gau'), nmax = 20)field_1 <- predict(model_1, newdata = coords_df, nsim = 1)$sim1
 field_2 <- predict(model_2, newdata = coords_df, nsim = 1)$sim1
 field_3 <- predict(model_3, newdata = const_df, nsim = 1)$sim1
 field <- cbind(field_1, field_2, field_3)
 # Generate 10 % global outliers to data, with size h=15.
 field_cont <- gen_glob_outl(field, alpha = 0.1, h = 15)
 # Generate 5 % global outliers to data, with size h = 10 and random sign.
 field_cont2 <- gen_glob_outl(field, alpha = 0.05, h = 10, random_sign = TRUE)
}
```
<span id="page-4-1"></span>gen\_loc\_outl *Contamination with Local Outliers*

#### Description

Generates synthetic local outliers and contaminates a given p-variate random field by swapping observations based on the first principal component score.

## Usage

```
gen\_loc\_outl(x, coords, alpha = 0.05,neighborhood_type = c("radius", "fixed_n"),
             radius = NULL,
             neighborhood_size = NULL,
             swap_order = c("regular", "reverse", "random"))
```
#### Arguments

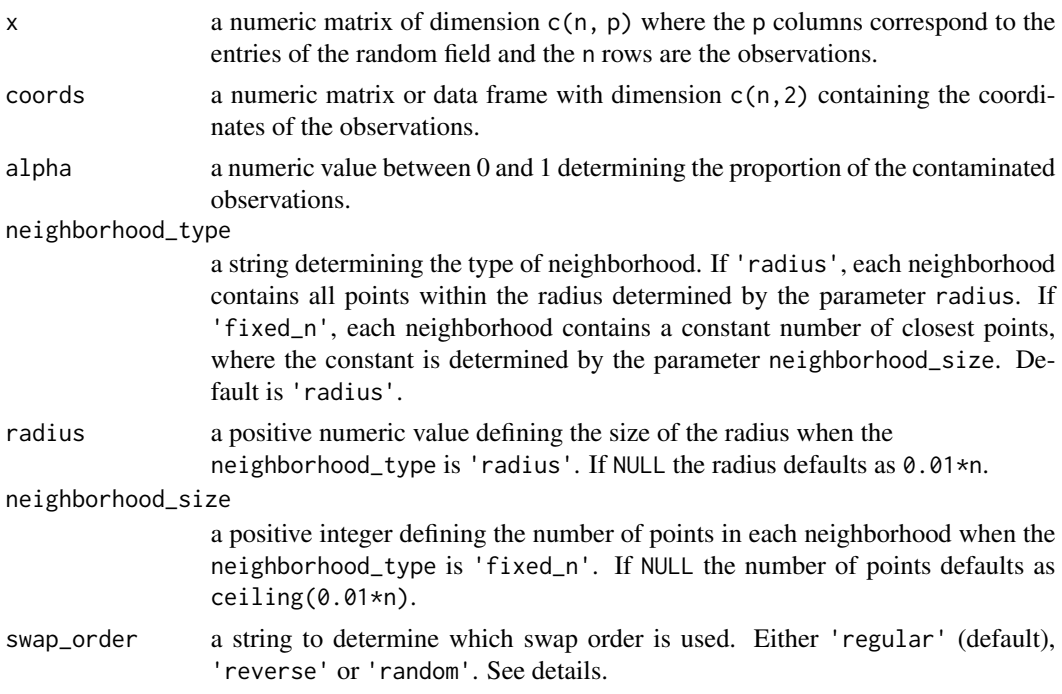

#### Details

gen\_loc\_outl generates local outliers by swapping the most extreme and the least extreme observations based on the first principal component score under the condition that at most one outliers lies in each neighborhood. For each location  $s_i$ , the neighborhood  $N_i$  is defined based on the parameter neighborhood\_type. When neighborhood\_type is 'radius', the neighborhood  $N_i$  contains all locations  $s_j$  for which the Euclidean norm  $||s_i - s_j|| < r$ , where r is determined by the parameter radius. When neighborhood\_type is 'fixed\_n', the neighborhood  $N_i$  contains  $m-1$  nearest locations of  $s_i$ , where m is determined by the parameter neighborhood\_size. For more details see Ernst & Haesbroeck, (2017).

After calculating the neighborhoods, the local outliers are generated following Ernst & Haesbroeck, (2017) and Harris et al. (2014) using the steps:

- 1. Sort the observations from highest to lowest by their principle component analysis (PCA) scores of the first component (PC-1).
- 2. Set k to be  $\alpha N/2$  rounded to nearest integer and select the set of local outlier points  $S^{out}$  by finding  $k$  observations with the highest PC-1 values and  $k$  observations with the lowest PC-1 values under the condition that for all  $s_i, s_j \in S_{out}$  it holds that  $N_i \neq N_j$ .
- 3. Form sets  $X_{large}$ , which contains k observations with the largest PC-1 values of outlier points  $S_{out}$  and  $X^{small}$ , which contains k observations with the smallest PC-1 values of outlier points  $S^{out}$ . Generate the local outliers by swapping  $X^{small,i}$  with  $X^{large,k+1-i}$ ,  $i = 1, ..., k$ . The parameter swap\_order defines how the sets  $X^{large}$  and  $X^{small}$  are ordered.

If the parameter swap\_order is 'regular',  $X^{small}$  and  $X^{large}$  are sorted by PC-1 score from smallest to largest. If the parameter swap\_order is 'reverse',  $X^{small}$  is sorted from largest to

## <span id="page-6-0"></span>gen\_loc\_outl 7

smallest and  $X^{large}$  from smallest to largest. If the parameter swap\_order is 'random',  $X^{small}$ and  $X^{large}$  are in random order.

#### Value

gen\_loc\_outl returns a data. frame containing the contaminated fields as  $p$  first columns. The column  $p + 1$  contains a logical indicator whether the observation is an outlier or not.

#### Note

This function is a modified version of code originally provided by M. Ernst and G. Haesbroeck.

#### References

Ernst, M., & Haesbroeck, G. (2017). *Comparison of local outlier detection techniques in spatial multivariate data*. Data Mining and Knowledge Discovery, 31 , 371-399. [doi:10.1007/s10618016-](https://doi.org/10.1007/s10618-016-0471-0) [04710](https://doi.org/10.1007/s10618-016-0471-0)

Harris, P., Brunsdon, C., Charlton, M., Juggins, S., & Clarke, A. (2014). *Multivariate spatial outlier detection using robust geographically weighted methods*. Mathematical Geosciences, 46 , 1-31. [doi:10.1007/s1100401394910](https://doi.org/10.1007/s11004-013-9491-0)

#### See Also

[gen\\_glob\\_outl](#page-3-1)

```
# simulate coordinates
coords <- runif(1000 * 2) * 20
dim(coords) <- c(1000, 2)
coords_df <- as.data.frame(coords)
names(coords_df) <- c("x", "y")# simulate random field
if (!requireNamespace('gstat', quietly = TRUE)) {
 message('Please install the package gstat to run the example code.')
} else {
 library(gstat)
 model_1 <- gstat(formula = z \sim 1, locations = \sim x + y, dummy = TRUE, beta = 0,
                   model = vgm(psil = 0.025, range = 1, model = 'Exp'), max = 20)model_2 \leq gstat(formula = z \sim 1, locations = \sim x + y, dummy = TRUE, beta = 0,
                   model = vgm(psil1 = 0.025, range = 1, kappa = 2, model = 'Mat'),nmax = 20model_3 <- gstat(formula = z \sim 1, locations = \sim x + y, dummy = TRUE, beta = 0,
                   model = vgm(psill = 0.025, range = 1, model = 'Gau'), max = 20)field_1 <- predict(model_1, newdata = coords_df, nsim = 1)$sim1
 field_2 <- predict(model_2, newdata = coords_df, nsim = 1)$sim1
 field_3 <- predict(model_3, newdata = coords_df, nsim = 1)$sim1
 field <- cbind(field_1, field_2, field_3)
 # Generate 5 % local outliers to data using radius neighborhoods
```

```
# and regular swap_order.
field_cont <- gen_loc_outl(field, coords, alpha = 0.05,
                           neighborhood_type = "radius",
                           radius = 0.5, swap_order = "regular")
# Generate 10 % local outliers to data using fixed_n neighborhoods
# and reverse swap_order.
field_cont2 <- gen_loc_outl(field, coords, alpha = 0.1,
                            neighborhood_type = "fixed_n",
                            neighborhood_size = 10, swap_order = "reverse")
```
<span id="page-7-1"></span>local\_covariance\_matrix

*Computation of Local Covariance Matrices*

## Description

}

local\_covariance\_matrix computes local covariance matrices for a random field based on a given set of spatial kernel matrices.

## Usage

```
local_covariance_matrix(x, kernel_list, lcov = c('lcov', 'ldiff', 'lcov_norm'),
                        center = TRUE)
```
## Arguments

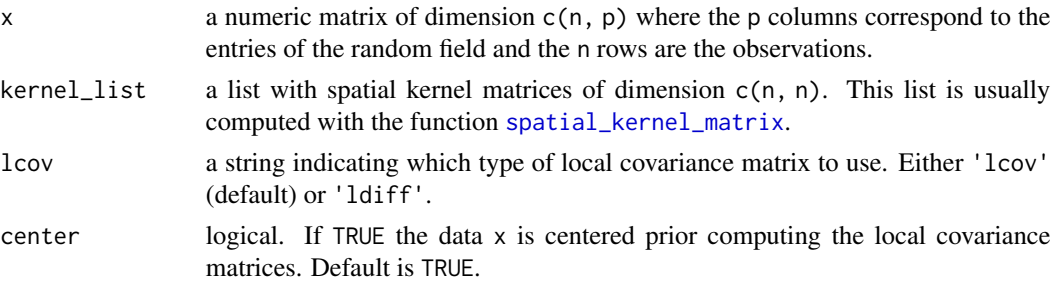

## Details

Two versions of local covariance matrices are implemented, the argument lcov determines which version is used:

• 'lcov':

$$
LCov(f) = 1/n \sum_{i,j} f(d_{i,j})(x(s_i) - \bar{x})(x(s_j) - \bar{x})',
$$

• 'ldiff':

$$
LDiff(f) = 1/n \sum_{i,j} f(d_{i,j})(x(s_i) - x(s_j))(x(s_i) - x(s_j))',
$$

<span id="page-8-0"></span>• 'lcov\_norm':

$$
LCov^{*}(f) = 1/(nF_{f,n}^{1/2}) \sum_{i,j} f(d_{i,j})(x(s_i) - \bar{x})(x(s_j) - \bar{x})',
$$

with

$$
F_{f,n} = 1/n \sum_{i,j} f^2(d_{i,j}).
$$

Where  $d_{i,j} \geq 0$  correspond to the pairwise distances between coordinates,  $x(s_i)$  are the p random field values at location  $s_i$ ,  $\bar{x}$  is the sample mean vector, and the kernel function  $f(d)$  determines the locality. The choice 'lcov\_norm' is useful when testing for the actual signal dimension of the latent field, see [sbss\\_asymp](#page-24-1) and [sbss\\_boot](#page-27-1). The function local\_covariance\_matrix computes local covariance matrices for a given random field and given spatial kernel matrices, the type of computed local covariance matrices is determined by the argument 'lcov'. If the argument center equals FALSE then the centering in the above formula for  $LCov(f)$  is not carried out. See also [spatial\\_kernel\\_matrix](#page-41-1) for details.

## Value

local\_covariance\_matrix returns a list of equal length as the argument kernel\_list. Each list entry is a numeric matrix of dimension  $c(p, p)$  corresponding to a local covariance matrix. The list has the attribute 'lcov' which equals the function argument lcov.

#### References

Muehlmann, C., Filzmoser, P. and Nordhausen, K. (2021), *Spatial Blind Source Separation in the Presence of a Drift*, Submitted for publication. Preprint available at [https://arxiv.org/abs/](https://arxiv.org/abs/2108.13813) [2108.13813](https://arxiv.org/abs/2108.13813).

Bachoc, F., Genton, M. G, Nordhausen, K., Ruiz-Gazen, A. and Virta, J. (2020), *Spatial Blind Source Separation*, Biometrika, 107, 627-646, [doi:10.1093/biomet/asz079.](https://doi.org/10.1093/biomet/asz079)

#### See Also

[spatial\\_kernel\\_matrix](#page-41-1), [sbss](#page-20-1)

```
# simulate coordinates
coords <- runif(1000 * 2) * 20
dim(coords) <- c(1000, 2)
coords_df <- as.data.frame(coords)
names(coords_df) <- c("x", "y")# simulate random field
if (!requireNamespace('gstat', quietly = TRUE)) {
 message('Please install the package gstat to run the example code.')
} else {
 library(gstat)
 model_1 <- gstat(formula = z \sim 1, locations = \sim x + y, dummy = TRUE, beta = 0,
                   model = vgm(psill = 0.025, range = 1, model = 'Exp'), max = 20)model_2 \le gstat(formula = z \sim 1, locations = \sim x + y, dummy = TRUE, beta = 0,
```

```
model = vgm(psil = 0.025, range = 1, kappa = 2, model = 'Mat'),nmax = 20model_3 <- gstat(formula = z \sim 1, locations = \sim x + y, dummy = TRUE, beta = 0,
                 model = vgm(psil = 0.025, range = 1, model = 'Gau'), nmax = 20)field_1 <- predict(model_1, newdata = coords_df, nsim = 1)$sim1
field_2 <- predict(model_2, newdata = coords_df, nsim = 1)$sim1
field_3 <- predict(model_3, newdata = coords_df, nsim = 1)$sim1
field <- as.matrix(cbind(field_1, field_2, field_3))
# computing two ring kernel matrices and corresponding local covariance matrices
kernel_params_ring <- c(0, 0.5, 0.5, 2)
ring_kernel_list <-
  spatial_kernel_matrix(coords, 'ring', kernel_params_ring)
loc_cov_ring <-
  local\_covariance\_matrix(x = field, kernel\_list = ring\_kernel\_list)# computing two ring kernel matrices and corresponding local difference matrices
kernel_params_ring <- c(0, 0.5, 0.5, 2)
ring_kernel_list <-
  spatial_kernel_matrix(coords, 'ring', kernel_params_ring)
loc_cov_ring <-
  local\_covariance\_matrix(x = field, Kernel\_list = ring\_kernel\_list, locv = 'ldiff')# computing three ball kernel matrices and corresponding local covariance matrices
kernel_params_ball \leftarrow c(0.5, 1, 2)ball_kernel_list <-
  spatial_kernel_matrix(coords, 'ball', kernel_params_ball)
loc_cov_ball <-
  local\_covariance\_matrix(x = field, kernel\_list = ball\_kernel\_list)# computing three gauss kernel matrices and corresponding local covariance matrices
kernel_params_gauss \leq c(0.5, 1, 2)gauss_kernel_list <-
  spatial_kernel_matrix(coords, 'gauss', kernel_params_gauss)
loc_cov_gauss <-
  local\_covariance\_matrix(x = field, Kernel\_list = gauss\_kernel\_list)
```
<span id="page-9-1"></span>local\_gss\_covariance\_matrix

```
Computation of Robust Local Covariance Matrices
```
#### Description

}

local\_gss\_covariance\_matrix computes generalized local sign covariance matrices for a random field based on a given set of spatial kernel matrices.

#### Usage

```
local_gss_covariance_matrix(x, kernel_list, lcov = c('norm', 'winsor', 'qwinsor'),
                        center = TRUE)
```
#### <span id="page-10-0"></span>Arguments

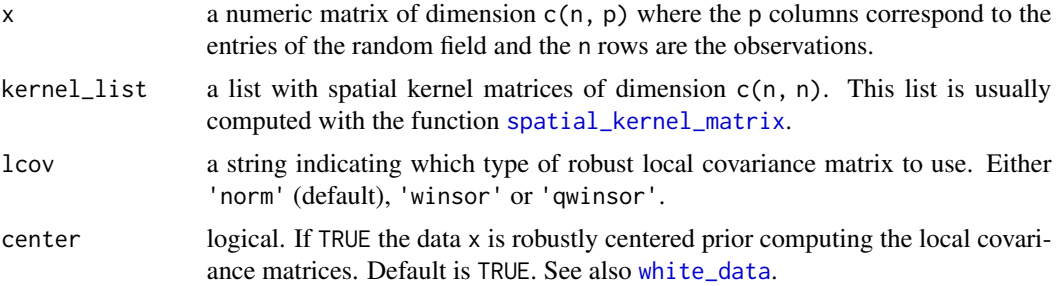

#### Details

Generalized local sign matrices are determined by radial functions  $w(l_i)$ , where  $l_i = ||x(s_i) T(x)$ || and  $T(x)$  is Hettmansperger Randles location estimator (Hettmansperger & Randles, 2002), and kernel functions  $f(d_{i,j})$ , where  $d_{i,j} = ||s_i - s_j||$ . Generalized local sign covariance (gLSCM) matrix is then calculated as

$$
gLSCM(f, w) = 1/(nF_{f,n}^{1/2}) \sum_{i,j} f(d_{i,j})w(l_i)w(l_j)(x(s_i) - T(x))(x(s_j) - T(x))'
$$

with

$$
F_{f,n} = 1/n \sum_{i,j} f^2(d_{i,j}).
$$

Three radial functions  $w(l_i)$  (Raymaekers & Rousseeuw, 2019) are implemented, the parameter lcov defines which is used:

#### • 'norm':

- 'winsor':
- 'qwinsor':

$$
w(l_i) = Q^2 / l_i^2.
$$

 $w(l_i) = 1/l_i$ 

 $w(l_i) = Q/l_i$ 

The cutoff Q is defined as  $Q = l_{(h)}$ , where  $l_{(h)}$  is hth order statistic of  $\{l_1, ..., l_n\}$  and  $h =$  $(n+p+1)/2$ . If the argument center equals FALSE then the centering in the above formula for  $gLSCM(f, w)$  is not carried out. See also [spatial\\_kernel\\_matrix](#page-41-1) for details.

#### Value

local\_gss\_covariance\_matrix returns a list with two entries:

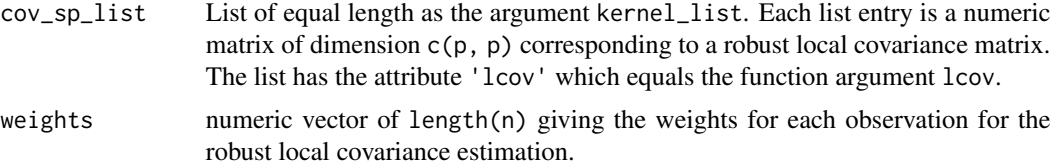

#### <span id="page-11-0"></span>References

Hettmansperger, T. P., & Randles, R. H. (2002). *A practical affine equivariant multivariate median*. Biometrika, 89 , 851-860. [doi:10.1093/biomet/89.4.851.](https://doi.org/10.1093/biomet/89.4.851)

Raymaekers, J., & Rousseeuw, P. (2019). *A generalized spatial sign covariance matrix. Journal of Multivariate Analysis*, 171 , 94-111. [doi:10.1016/j.jmva.2018.11.010.](https://doi.org/10.1016/j.jmva.2018.11.010)

Sipila, M., Muehlmann, C. Nordhausen, K. & Taskinen, S. (2022). *Robust second order stationary spatial blind source separation using generalized sign matrices*. Manuscript.

#### See Also

[spatial\\_kernel\\_matrix](#page-41-1), [robsbss](#page-16-1)

```
# simulate coordinates
coords <- runif(1000 * 2) * 20
dim(coords) <- c(1000, 2)
coords_df <- as.data.frame(coords)
names(coords_df) <- c("x", "y")# simulate random field
if (!requireNamespace('gstat', quietly = TRUE)) {
 message('Please install the package gstat to run the example code.')
} else {
 library(gstat)
 model_1 <- gstat(formula = z \sim 1, locations = \sim x + y, dummy = TRUE, beta = 0,
                   model = vgm(psil = 0.025, range = 1, model = 'Exp'), max = 20)model_2 <- gstat(formula = z ~ 1, locations = \sim x + y, dummy = TRUE, beta = 0,
                   model = vgm(psil = 0.025, range = 1, kappa = 2, model = 'Mat'),nmax = 20model_3 <- gstat(formula = z \sim 1, locations = \sim x + y, dummy = TRUE, beta = 0,
                   model = vgm(psil = 0.025, range = 1, model = 'Gau'), max = 20)field_1 <- predict(model_1, newdata = coords_df, nsim = 1)$sim1
 field_2 <- predict(model_2, newdata = coords_df, nsim = 1)$sim1
 field_3 <- predict(model_3, newdata = coords_df, nsim = 1)$sim1
 field <- cbind(field_1, field_2, field_3)
 # computing two ring kernel matrices and corresponding
 # robust local covariance matrices using 'norm' radial function:
 kernel_params_ring <- c(0, 0.5, 0.5, 2)
 ring_kernel_list <-
   spatial_kernel_matrix(coords, 'ring', kernel_params_ring)
 loc_cov_ring <-
   local\_gss\_covariance\_matrix(x = field, kernel\_list = ring\_kernel\_list,lcov = 'norm')# computing three ball kernel matrices and corresponding
 # robust local covariance matrices using 'winsor' radial function:
 kernel_params_ball \leq c(0.5, 1, 2)ball_kernel_list <-
   spatial_kernel_matrix(coords, 'ball', kernel_params_ball)
 loc_cov_ball <-
```
#### <span id="page-12-0"></span>plot.sbss 33

```
local\_gss\_covariance\_matrix(x = field, kernel\_list = ball\_kernel\_list,lcov = 'winsor')
# computing three gauss kernel matrices and corresponding
# robust local covariance matrices using 'qwinsor' radial function:
kernel_params_gauss <- c(0.5, 1, 2)
gauss_kernel_list <-
  spatial_kernel_matrix(coords, 'gauss', kernel_params_gauss)
loc_cov_gauss <-
  local_gss_covariance_matrix(x = field, kernel_list = gauss_kernel_list,
                             lcov = 'qwinsor')
```
<span id="page-12-1"></span>

}

plot.sbss *Plot Method for an Object of Class 'sbss'*

#### Description

plot.sbss is an interface to the standard plot method for the class of the estimated source random field.

#### Usage

## S3 method for class 'sbss'  $plot(x, which = 1:ncol(x$ \$s), ...)

#### Arguments

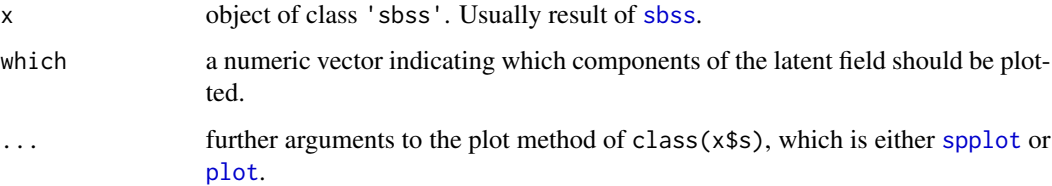

#### Details

This method calls the corresponding plot method of class( $x$ \$s). Either [spplot](#page-0-0) for class( $x$ \$s) is [SpatialPointsDataFrame](#page-0-0) or [plot.sf](#page-0-0) for class(x\$s) is [sf](#page-0-0). If x\$s is a matrix then it is internally cast to [SpatialPointsDataFrame](#page-0-0) and [spplot](#page-0-0) is used for plotting. Arguments to the corresponding plot functions can be given through ....

## See Also

[sbss](#page-20-1), [spplot](#page-0-0), [plot.sf](#page-0-0)

```
# simulate coordinates
coords <- runif(1000 * 2) * 20
dim(coords) <- c(1000, 2)
coords_df <- as.data.frame(coords)
names(coords_df) <- c("x", "y")# simulate random field
if (!requireNamespace('gstat', quietly = TRUE)) {
 message('Please install the package gstat to run the example code.')
} else {
 library(gstat)
 model_1 <- gstat(formula = z \sim 1, locations = \sim x + y, dummy = TRUE, beta = 0,
                  model = vgm(psill = 0.025, range = 1, model = 'Exp'), max = 20)model_2 <- gstat(formula = z ~ 1, locations = \sim x + y, dummy = TRUE, beta = 0,
                  model = vgm(psil = 0.025, range = 1, kappa = 2, model = 'Mat'),nmax = 20model_3 <- gstat(formula = z ~ 1, locations = \sim x + y, dummy = TRUE, beta = 0,
                  model = vgm(psil = 0.025, range = 1, model = 'Gau'), nmax = 20)field_1 \le predict(model_1, newdata = coords_df, nsim = 1)$sim1
 field_2 <- predict(model_2, newdata = coords_df, nsim = 1)$sim1
 field_3 <- predict(model_3, newdata = coords_df, nsim = 1)$sim1
 field <- as.matrix(cbind(field_1, field_2, field_3))
 # compute ring kernel matrices
 kernel_parameters < -c(0, 1, 1, 2, 2, 3)ring_kernel_list <- spatial_kernel_matrix(coords, 'ring', kernel_parameters)
 # apply sbss SpatialPointsDataFrame object
 field_sp <- sp::SpatialPointsDataFrame(coords = coords, data = data.frame(field))
 res_sp <- sbss(field_sp, kernel_list = ring_kernel_list)
 # plot with SpatialPointsDataFrame object
 plot(res_sp)
 # plot with SpatialPointsDataFrame object
 # and additional arguments for spplot function
 plot(res_sp, colorkey = TRUE, as_table = TRUE, cex = 1)# apply sbss with sf object
 if (!requireNamespace('sf', quietly = TRUE)) {
   message('Please install the package sf to run the example code.')
 } else {
   field_sf <- sf::st_as_sf(data.frame(coords = coords, field),
                             coords = c(1,2))
   res_sf <- sbss(x = field_sf, kernel_list = ring_kernel_list)
    # plot with sf object
   plot(res_sf)
    # plot with sf object
    # and additional arguments for plot.sf function
   plot(res_sf, axes = TRUE, key.pos = 4)
```
#### <span id="page-14-0"></span>predict.sbss 15

} }

## predict.sbss *Predict Method for an Object of Class 'sbss'*

## Description

predict.sbss predicts the estimated source random field on a grid with Inverse Distance Weighting (IDW) and plots these predictions.

## Usage

```
## S3 method for class 'sbss'
predict(object, p = 2, n_grid = 50, which = 1:ncol(object$s), ...)
```
## Arguments

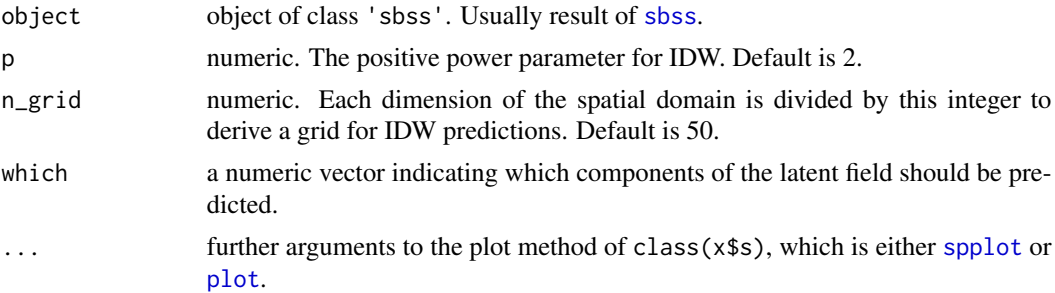

#### Details

[IDW](https://en.wikipedia.org/wiki/Inverse_distance_weighting) predictions are made on a grid. The side lengths of the rectangular shaped grid cells are derived by the differences of the rounded maximum and minimum values divided by the n\_grid argument for each column of object\$coords. Hence, the grid contains a total of n\_grid ^ 2 points. The power parameter of the IDW predictions is given by p (default: 2).

The predictions are plotted with the corresponding plot method of class( $x$ \$s). Either [spplot](#page-0-0) for class(x\$s) is [SpatialPointsDataFrame](#page-0-0) or [plot.sf](#page-0-0) for class(x\$s) is [sf](#page-0-0). If x\$s is a matrix then it is internally cast to [SpatialPointsDataFrame](#page-0-0) and [spplot](#page-0-0) is used for plotting. Arguments to the corresponding plot functions can be given through  $\dots$  as it is done by the method plot. sbss.

#### Value

The return is dependent on the class of the latent field in the 'sbss' object. If class(object\$s) is a matrix then a list with the following entries is returned:

vals\_pred\_idw a matrix of dimension  $c(n,p)$  (when which is default or less than p columns according to the selected components with the which argument) with the IDW predictions of the estimated source random field.

<span id="page-15-0"></span>coords\_pred\_idw

a matrix of dimension  $c(n, 2)$  with the grid coordinates for the IDW predictions.

If class(object\$s) is [SpatialPointsDataFrame](#page-0-0) or [sf](#page-0-0) then the predicted values and their coordinates are returned as an object of the corresponding class.

The return is invisible.

## See Also

[sbss](#page-20-1), [plot.sbss](#page-12-1), [spplot](#page-0-0), [plot.sf](#page-0-0)

```
# simulate coordinates
coords <- runif(1000 * 2) * 20
dim(coords) <- c(1000, 2)
coords_df <- as.data.frame(coords)
names(coords_df) <- c("x", "y")# simulate random field
if (!requireNamespace('gstat', quietly = TRUE)) {
 message('Please install the package gstat to run the example code.')
} else {
 library(gstat)
 model_1 <- gstat(formula = z \sim 1, locations = \sim x + y, dummy = TRUE, beta = 0,
                  model = vgm(psil1 = 0.025, range = 1, model = 'Exp'), max = 20)model_2 <- gstat(formula = z ~ 1, locations = \sim x + y, dummy = TRUE, beta = 0,
                  model = vgm(psil = 0.025, range = 1, kappa = 2, model = 'Mat'),nmax = 20model_3 <- gstat(formula = z ~ 1, locations = \sim x + y, dummy = TRUE, beta = 0,
                  model = vgm(psil1 = 0.025, range = 1, model = 'Gau'), nmax = 20)field_1 <- predict(model_1, newdata = coords_df, nsim = 1)$sim1
 field_2 <- predict(model_2, newdata = coords_df, nsim = 1)$sim1
 field_3 <- predict(model_3, newdata = coords_df, nsim = 1)$sim1
 field <- as.matrix(cbind(field_1, field_2, field_3))
 # apply sbss with three ring kernels
 kernel_borders <- c(0, 1, 1, 2, 2, 4)
 res_sbss <- sbss(field, coords, 'ring', kernel_borders)
 # predict latent fields on grid with default settings
 predict(res_sbss)
 # predict latent fields on grid with custom plotting settings
 predict(res_sbss, colorkey = TRUE, as.table = TRUE, cex = 1)
 # predict latent fields on a 60x60 grid
 predict(res_sbss, n_grid = 60, colorkey = TRUE, as.table = TRUE, cex = 1)
 # predict latent fields with a higher IDW power parameter
 predict(res_sbss, p = 10, colorkey = TRUE, as.table = TRUE, cex = 1)
 # predict latent fields and save the predictions
```
#### <span id="page-16-0"></span>print.sbss 17

```
predict_list <- predict(res_sbss, p = 5, colorkey = TRUE, as.table = TRUE, cex = 1)
}
```
print.sbss *Print Method for an Object of Class 'sbss'*

## Description

Prints the estimated unmixing matrix and the diagonalized local covariance matrices for an object of class 'sbss'.

## Usage

```
## S3 method for class 'sbss'
print(x, \ldots)
```
## Arguments

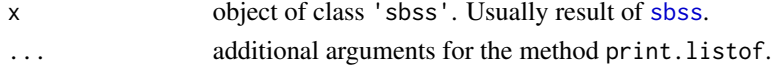

#### See Also

[sbss](#page-20-1)

<span id="page-16-1"></span>robsbss *Robust Spatial Blind Source Separation*

#### Description

robsbss is a robust variant of sbss. It estimates the unmixing matrix assuming a spatial blind source separation model by jointly diagonalizing the Hettmansperger-Randles scatter matrix and one/many generalized local sign covariance matrices. These local generalized sign covariance matrices are determined by spatial kernel functions and radial functions. Three types of such kernel functions and three types of radial functions are supported.

## Usage

```
robsbss(x, \ldots)## Default S3 method:
robsbss(x, coords, kernel_type = c('ring', 'ball', 'gauss'),
     kernel_parameters, lcov = c('norm', 'winsor', 'qwinsor'),
     ordered = TRUE, kernel_list = NULL, ...)
## S3 method for class 'SpatialPointsDataFrame'
robsbss(x, \ldots)## S3 method for class 'sf'
robsbss(x, \ldots)
```
#### <span id="page-17-0"></span>Arguments

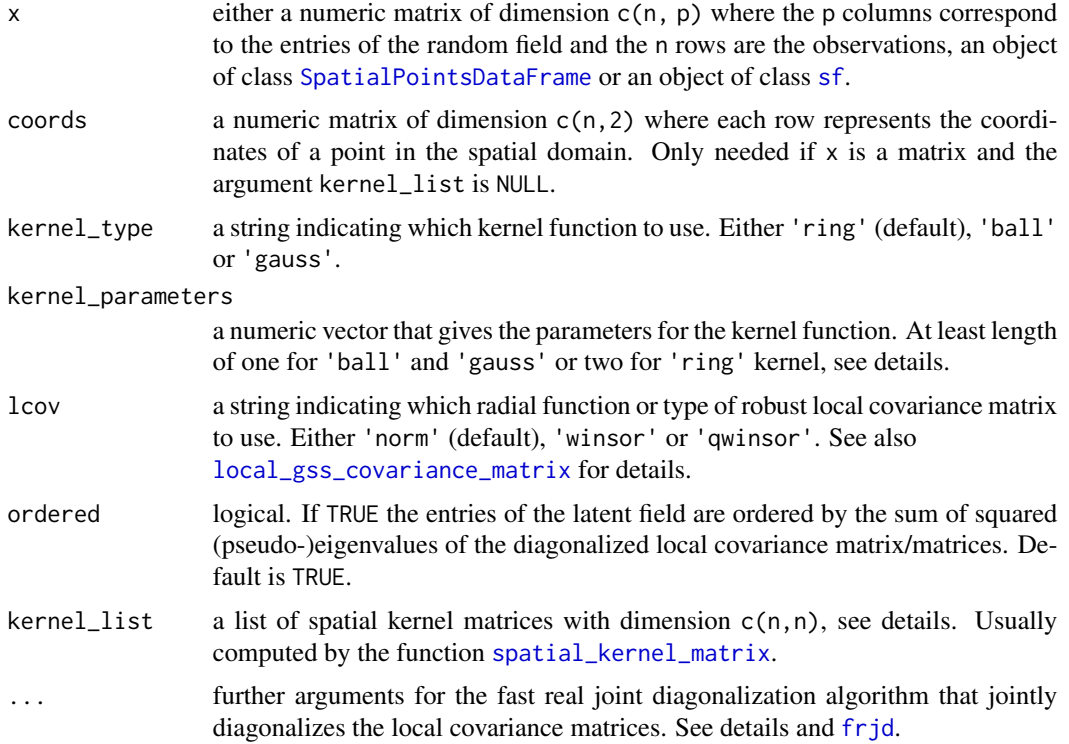

#### Details

robsbss is a robust variant of sbss which uses Hettmansperger-Randles (HR) location and scatter estimates (Hettmansperger & Randles, 2002) for whitening (see [white\\_data](#page-43-1) for details) and jointly diagonalizes HR scatter matrix and generalized local sign matrices to estimate the unmixing matrix. The generalized local sign matrices are determined by radial functions  $w(l_i)$ , where  $l_i = ||x(s_i) T(x)$ || and  $T(x)$  is HR location estimator, and kernel functions  $f(d_{i,j})$ , where  $d_{i,j} = ||s_i - s_j||$ . Generalized local sign covariance (gLSCM) matrix is then calculated as

$$
gLSCM(f, w) = 1/(nF_{f,n}^{1/2}) \sum_{i,j} f(d_{i,j})w(l_i)w(l_j)(x(s_i) - T(x))(x(s_j) - T(x))'
$$

with

$$
F_{f,n} = 1/n \sum_{i,j} f^2(d_{i,j}).
$$

Three radial functions (Raymaekers & Rousseeuw, 2019)  $w(l_i)$  are implemented, the parameter lcov defines which is used:

• 'norm':

 $w(l_i) = 1/l_i$ 

• 'winsor':

 $w(l_i) = Q/l_i$ 

robsbss and the control of the control of the control of the control of the control of the control of the control of the control of the control of the control of the control of the control of the control of the control of

• 'qwinsor':

$$
w(l_i) = Q^2 / l_i^2.
$$

The cutoff Q is defined as  $Q = l_{(h)}$ , where  $l_{(h)}$  is hth order statistic of  $\{l_1, ..., l_n\}$  and  $h =$  $(n+p+1)/2$ . In addition, three kernel functions  $f(d)$  are implemented, the parameter kernel\_type defines which is used:

• 'ring': parameters are inner radius  $r_{in}$  and outer radius  $r_{out}$ , with  $r_{in} < r_{out}$ , and  $r_{in}$ ,  $r_{out} \ge$ 0:

$$
f(d; r_{in}, r_{out}) = I(r_{in} < d \le r_{out})
$$

• 'ball': parameter is the radius r, with  $r \geq 0$ :

$$
f(d;r) = I(d \le r)
$$

• 'gauss': Gaussian function where 95% of the mass is inside the parameter r, with  $r \geq 0$ :

$$
f(d;r) = exp(-0.5(\Phi^{-1}(0.95)d/r)^{2}).
$$

The argument kernel\_type determines the used kernel function as presented above, the argument kernel\_parameters gives the corresponding parameters for the kernel function. Specifically, if kernel\_type equals 'ball' or 'gauss' then kernel\_parameters is a numeric vector where each entry corresponds to one parameter. Hence, length(kernel\_parameters) local covariance matrices are used. Whereas, if kernel\_type equals 'ring', then kernel\_parameters must be a numeric vector of even length where subsequently the inner and outer radii must be given (informally:  $c(r\_in1, r\_out1, r\_in2, r\_out2, ...)$ . In that case length(kernel\_parameters) / 2 local covariance matrices are used.

robsbss calls [spatial\\_kernel\\_matrix](#page-41-1) internally to compute a list of  $c(n,n)$  kernel matrices based on the parameters given, where each entry of those matrices corresponds to  $f(d_{i,j})$ . Alternatively, such a list of kernel matrices can be given directly to the function robsbss via the kernel\_list argument. This is useful when robsbss is called numerous times with the same coordinates/kernel functions as the computation of the kernel matrices is then done only once prior the actual robsbss calls. For details see also [spatial\\_kernel\\_matrix](#page-41-1).

If more than one generalized local sign covariance matrix is used robsbss jointly diagonalizes these matrices with the function  $f$ rjd.  $\ldots$  provides arguments for  $f$ rjd, useful arguments might be:

- eps: tolerance for convergence.
- maxiter: maximum number of iterations.

#### Value

robsbss returns a list of class 'sbss' with the following entries:

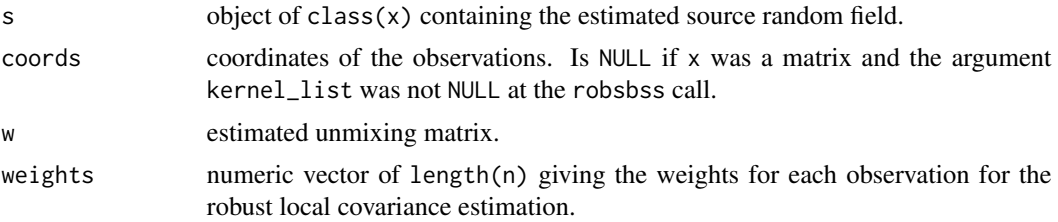

<span id="page-19-0"></span>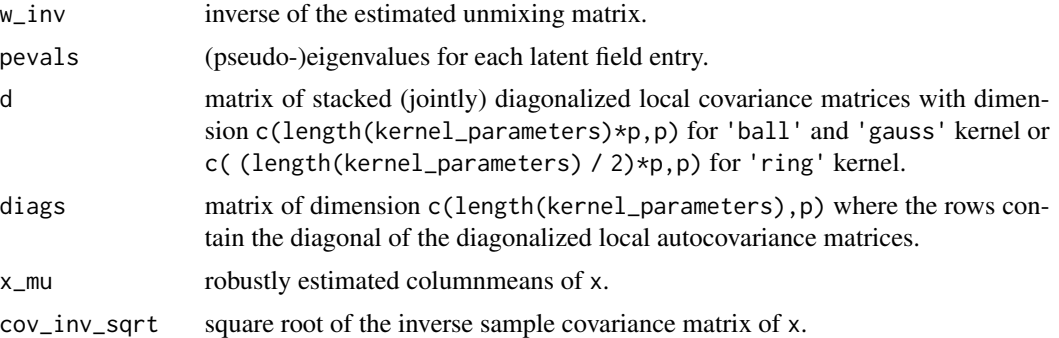

#### References

Hettmansperger, T. P., & Randles, R. H. (2002). *A practical affine equivariant multivariate median*. Biometrika, 89 , 851-860. [doi:10.1093/biomet/89.4.851.](https://doi.org/10.1093/biomet/89.4.851)

Raymaekers, J., & Rousseeuw, P. (2019). *A generalized spatial sign covariance matrix. Journal of Multivariate Analysis*, 171 , 94-111. [doi:10.1016/j.jmva.2018.11.010.](https://doi.org/10.1016/j.jmva.2018.11.010)

Sipila, M., Muehlmann, C. Nordhausen, K. & Taskinen, S. (2022). *Robust second order stationary spatial blind source separation using generalized sign matrices*. Manuscript.

#### See Also

```
spatial_kernel_matrix, local_gss_covariance_matrix, sp, sf, frjd
```

```
# simulate coordinates
coords <- runif(1000 * 2) * 20
dim(coords) <- c(1000, 2)
coords_df <- as.data.frame(coords)
names(coords_df) <- c("x", "y")# simulate random field
if (!requireNamespace('gstat', quietly = TRUE)) {
 message('Please install the package gstat to run the example code.')
} else {
 library(gstat)
 model_1 <- gstat(formula = z \sim 1, locations = \sim x + y, dummy = TRUE, beta = 0,
                   model = vgm(psil = 0.025, range = 1, model = 'Exp'), max = 20)model_2 \leq gstat(formula = z \sim 1, locations = \sim x + y, dummy = TRUE, beta = 0,
                   model = vgm(psil = 0.025, range = 1, kappa = 2, model = 'Mat'),nmax = 20model_3 <- gstat(formula = z \sim 1, locations = \sim x + y, dummy = TRUE, beta = 0,
                   model = vgm(psil = 0.025, range = 1, model = 'Gau'), nmax = 20)field_1 <- predict(model_1, newdata = coords_df, nsim = 1)$sim1
 field_2 <- predict(model_2, newdata = coords_df, nsim = 1)$sim1
 field_3 <- predict(model_3, newdata = coords_df, nsim = 1)$sim1
 field <- cbind(field_1, field_2, field_3)
 # Generate 5 % local outliers to data
 field_cont <- gen_loc_outl(field, coords, radius = 2,
                             swap_order = "regular")[,1:3]
```

```
X <- as.matrix(field_cont)
 # apply sbss with three ring kernels
 kernel_parameters \leq c(0, 1, 1, 2, 2, 3)robsbss_result <-
   robsbss(X, coords, kernel_type = 'ring', kernel_parameters = kernel_parameters)
 # print object
 print(robsbss_result)
 # plot latent field
 plot(robsbss_result, colorkey = TRUE, as.table = TRUE, cex = 1)
 # predict latent fields on grid
 predict(robsbss_result, colorkey = TRUE, as.table = TRUE, cex = 1)
 # unmixing matrix
 w_unmix <- coef(robsbss_result)
}
```
<span id="page-20-1"></span>sbss *Spatial Blind Source Separation*

## **Description**

sbss estimates the unmixing matrix assuming a spatial blind source separation model by simultaneous/jointly diagonalizing the covariance matrix and one/many local covariance matrices. These local covariance matrices are determined by spatial kernel functions. Three types of such kernel functions are supported.

## Usage

```
sbss(x, \ldots)## Default S3 method:
sbss(x, coords, kernel_type = c('ring', 'ball', 'gauss'),
     kernel_parameters, lcov = c('lcov', 'ldiff', 'lcov_norm'), ordered = TRUE,
     kernel_list = NULL, rob_whitening = FALSE, ...)
## S3 method for class 'SpatialPointsDataFrame'
\text{sbss}(x, \ldots)## S3 method for class 'sf'
\text{sbss}(x, \ldots)
```
#### Arguments

x either a numeric matrix of dimension c(n, p) where the p columns correspond to the entries of the random field and the n rows are the observations, an object of class [SpatialPointsDataFrame](#page-0-0) or an object of class [sf](#page-0-0).

<span id="page-21-0"></span>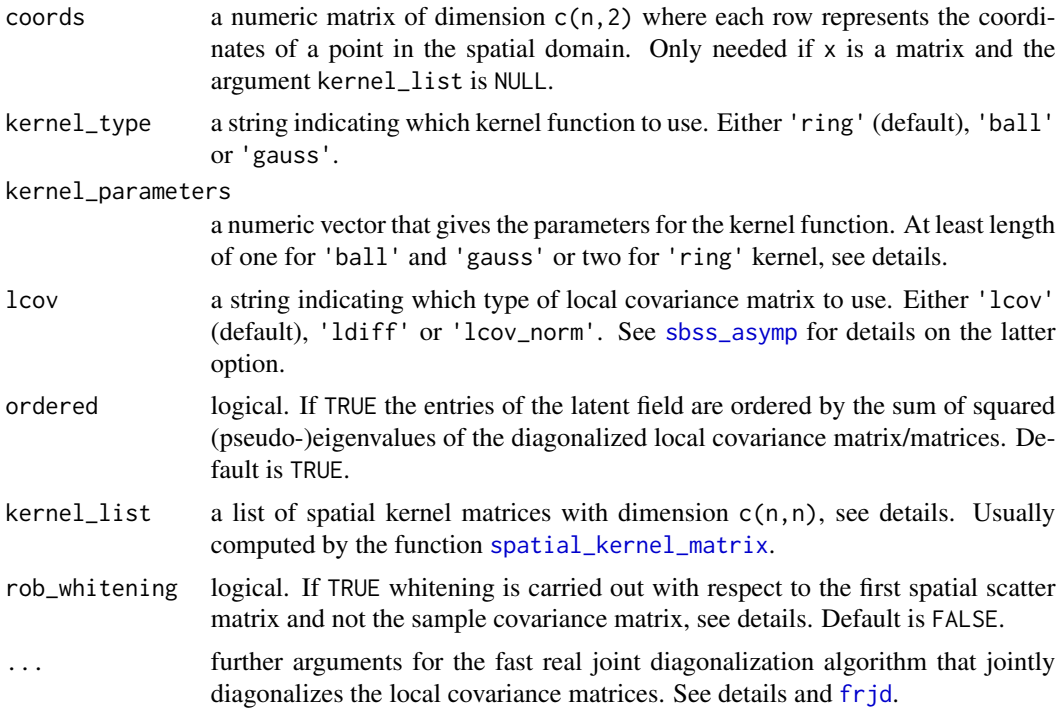

#### Details

Three versions of local covariance matrices are implemented, the argument lcov determines which version is used:

• 'lcov':

$$
LCov(f) = 1/n \sum_{i,j} f(d_{i,j})(x(s_i) - \bar{x})(x(s_j) - \bar{x})',
$$

• 'ldiff':

$$
LDiff(f) = 1/n \sum_{i,j} f(d_{i,j})(x(s_i) - x(s_j))(x(s_i) - x(s_j))',
$$

• 'lcov\_norm':

$$
LCov^{*}(f) = 1/(nF_{f,n}^{1/2}) \sum_{i,j} f(d_{i,j})(x(s_i) - \bar{x})(x(s_j) - \bar{x})',
$$

with

$$
F_{f,n} = 1/n \sum_{i,j} f^2(d_{i,j}).
$$

Where  $d_{i,j} \geq 0$  correspond to the pairwise distances between coordinates,  $x(s_i)$  are the p random field values at location  $s_i$ ,  $\bar{x}$  is the sample mean vector, and the kernel function  $f(d)$  determines the locality. The choice 'lcov\_norm' is useful when testing for the actual signal dimension of the latent field, see [sbss\\_asymp](#page-24-1) and [sbss\\_boot](#page-27-1). LDiff matrices are supposed to be more robust when the random field shows a smooth trend. The following kernel functions are implemented and chosen with the argument kernel\_type:

<span id="page-22-0"></span>• 'ring': parameters are inner radius  $r_{in}$  and outer radius  $r_{out}$ , with  $r_{in} < r_{out}$ , and  $r_{in}$ ,  $r_{out} \ge$  $\theta$ 

$$
f(d; r_{in}, r_{out}) = I(r_{in} < d \le r_{out})
$$

• 'ball': parameter is the radius r, with  $r \geq 0$ :

$$
f(d;r) = I(d \le r)
$$

• 'gauss': Gaussian function where 95% of the mass is inside the parameter r, with  $r > 0$ :

$$
f(d;r) = exp(-0.5(\Phi^{-1}(0.95)d/r)^{2})
$$

The argument kernel\_type determines the used kernel function as presented above, the argument kernel\_parameters gives the corresponding parameters for the kernel function. Specifically, if kernel\_type equals 'ball' or 'gauss' then kernel\_parameters is a numeric vector where each entry corresponds to one parameter. Hence, length(kernel\_parameters) local covariance matrices are used. Whereas, if kernel\_type equals 'ring', then kernel\_parameters must be a numeric vector of even length where subsequently the inner and outer radii must be given (informally:  $c(r_in1, r_out1, r_in2, r_out2, ...)$ . In that case length(kernel\_parameters) / 2 local covariance matrices are used.

Internally, sbss calls [spatial\\_kernel\\_matrix](#page-41-1) to compute a list of  $c(n,n)$  kernel matrices based on the parameters given, where each entry of those matrices corresponds to  $f(d_{i,j})$ . Alternatively, such a list of kernel matrices can be given directly to the function sbss via the kernel\_list argument. This is useful when sbss is called numerous times with the same coordinates/kernel functions as the computation of the kernel matrices is then done only once prior the actual sbss calls. For details see also [spatial\\_kernel\\_matrix](#page-41-1).

rob\_whitening determines which scatter is used for the whitening step. If TRUE, whitening is carried out with respect to the scatter matrix defined by the lcov argument, where the kernel function is given by the argument kernel\_type and the parameters correspond to the first occuring in the argument kernel\_parameters. Therefore, at least two different kernel parameters need to be given. Note that only  $LDiff(f)$  matrices are positive definite, hence whitening with 'lcov' is likely to produce an error. If the argument is FALSE, whitening is carried out with respect to the usual sample covariance matrix. sbss internally calls [white\\_data](#page-43-1).

If more than one local covariance matrix is used sbss jointly diagonalizes these matrices with the function [frjd](#page-0-0). ... provides arguments for frjd, useful arguments might be:

- eps: tolerance for convergence.
- maxiter: maximum number of iterations.

## Value

sbss returns a list of class 'sbss' with the following entries:

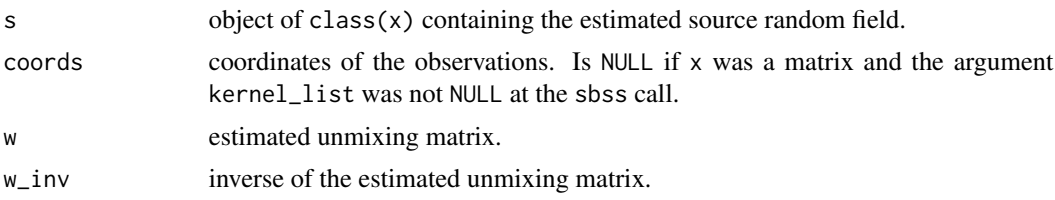

<span id="page-23-0"></span>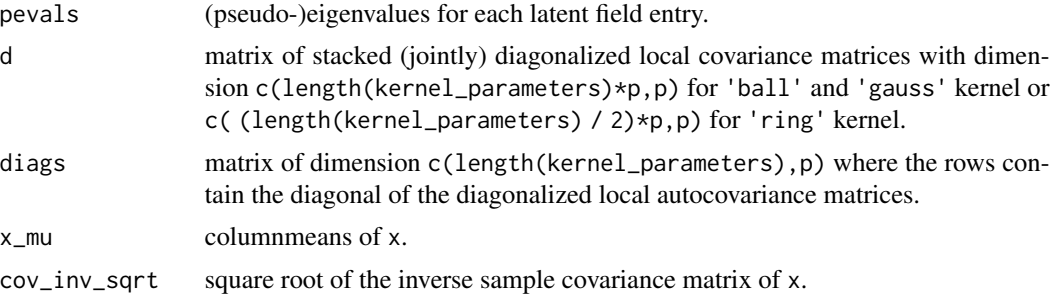

#### References

Muehlmann, C., Filzmoser, P. and Nordhausen, K. (2021), *Spatial Blind Source Separation in the Presence of a Drift*, Submitted for publication. Preprint available at [https://arxiv.org/abs/](https://arxiv.org/abs/2108.13813) [2108.13813](https://arxiv.org/abs/2108.13813).

Bachoc, F., Genton, M. G, Nordhausen, K., Ruiz-Gazen, A. and Virta, J. (2020), *Spatial Blind Source Separation*, Biometrika, 107, 627-646, [doi:10.1093/biomet/asz079.](https://doi.org/10.1093/biomet/asz079)

Nordhausen, K., Oja, H., Filzmoser, P., Reimann, C. (2015), *Blind Source Separation for Spatial Compositional Data*, Mathematical Geosciences 47, 753-770, [doi:10.1007/s1100401495595.](https://doi.org/10.1007/s11004-014-9559-5)

Muehlmann, C., Bachoc, F., Nordhausen, K. and Yi, M. (2022), *Test of the Latent Dimension of a Spatial Blind Source Separation Model*, to appear in Statistica Sinica, [doi:10.5705/ss.202021.0326.](https://doi.org/10.5705/ss.202021.0326)v

#### See Also

[spatial\\_kernel\\_matrix](#page-41-1), [local\\_covariance\\_matrix](#page-7-1), [sp](#page-0-0), [sf](#page-0-0), [frjd](#page-0-0)

```
# simulate coordinates
coords <- runif(1000 * 2) * 20
dim(coords) <- c(1000, 2)
coords_df <- as.data.frame(coords)
names(coords_df) <- c("x", "y")# simulate random field
if (!requireNamespace('gstat', quietly = TRUE)) {
 message('Please install the package gstat to run the example code.')
} else {
 library(gstat)
 model_1 <- gstat(formula = z ~ 1, locations = \sim x + y, dummy = TRUE, beta = 0,
                   model = vgm(psil1 = 0.025, range = 1, model = 'Exp'), max = 20)model_2 <- gstat(formula = z \sim 1, locations = \sim x + y, dummy = TRUE, beta = 0,
                   model = vgm(psil1 = 0.025, range = 1, kappa = 2, model = 'Mat'),nmax = 20model_3 <- gstat(formula = z \sim 1, locations = \sim x + y, dummy = TRUE, beta = 0,
                   model = vgm(psill = 0.025, range = 1, model = 'Gau'), nmax = 20)field_1 <- predict(model_1, newdata = coords_df, nsim = 1)$sim1
 field_2 <- predict(model_2, newdata = coords_df, nsim = 1)$sim1
 field_3 <- predict(model_3, newdata = coords_df, nsim = 1)$sim1
 field <- as.matrix(cbind(field_1, field_2, field_3))
```

```
# apply sbss with three ring kernels
kernel_parameters <- c(0, 1, 1, 2, 2, 3)
sbss_result <-
  sbss(field, coords, kernel_type = 'ring', kernel_parameters = kernel_parameters)
# print object
print(sbss_result)
# plot latent field
plot(sbss_result, colorkey = TRUE, as.table = TRUE, cex = 1)
# predict latent fields on grid
predict(sbss_result, colorkey = TRUE, as.table = TRUE, cex = 1)
# unmixing matrix
w_unmix <- coef(sbss_result)
# apply the same sbss with a kernel list
kernel_list <- spatial_kernel_matrix(coords, kernel_type = 'ring', kernel_parameters)
sbss_result_k <- sbss(field, kernel_list = kernel_list)
# apply sbss with three ring kernels and local difference matrices
sbss_result_ldiff <-
  sbss(field, coords, kernel_type = 'ring',
       kernel_parameters = kernel_parameters, lcov = 'ldiff')
```
<span id="page-24-1"></span>sbss\_asymp *Asymptotic Test for the White Noise Dimension in a Spatial Blind Source Separation Model*

## **Description**

}

sbss\_asymp uses asymptotic theory for the spatial blind source separation (SBSS) methodology to test if the last  $p - q$  entries of the latent random field are white noise assuming that the p-variate observed random field follows a SBSS model.

#### Usage

```
sbss_asymp(x, ...)
## Default S3 method:
sbss_asymp(x, coords, q, kernel_parameters,
           kernel\_list = NULL, ...## S3 method for class 'SpatialPointsDataFrame'
sbss_asymp(x, ...)
## S3 method for class 'sf'
sbss_asymp(x, ...)
```
#### <span id="page-25-0"></span>Arguments

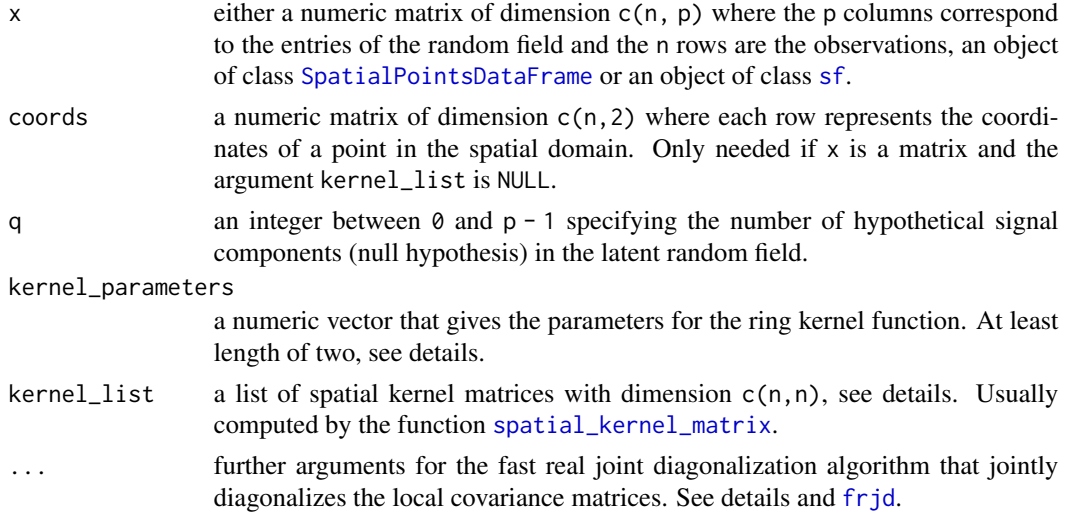

#### Details

This function uses the SBSS methodology in conjunction with local covariance matrices based on ring kernel functions to estimate the *p*-variate latent random field  $s = x^{wh}w$ , where  $x^{wh}$  is the whitened version of the data and  $w$  is the estimated unmixing matrix. The considered (adapted) local covariance matrices write as

$$
LCov^* = 1/(nF_n^{1/2}) \sum_{i,j} I(r_i < d_{i,j} \le r_o)(x(s_i) - \bar{x})(x(s_j) - \bar{x})'
$$

with

$$
F_n = 1/n \sum_{i,j} I(r_i < d_{i,j} \le r_o).
$$

Where  $d_{i,j} \ge 0$  correspond to the pairwise distances between coordinates,  $x(s_i)$  are the p random field values at location  $s_i$  (which is the i-th row of the argument x and the location corresponds to the i-th row of the argument coords) and  $\bar{x}$  is the sample mean vector. The function argument kernel\_parameters determines the parameters of the used ring kernel functions or alternatively a list of kernel matrices can be given with the argument kernel\_list, see [sbss](#page-20-1) for details.

The null hypothesis specified with the argument q states that the last  $p - q$  components of the estimated latent field are white noise. The method orders the components of the latent field by the order of the decreasing sums of squares of the corresponding (pseudo-)eigenvalues of the local covariance matrices produced by the joint diagonalization algorithm (or the eigendecomposition if only one local covariance matrix is used). Under the null the lower right  $(p - q) * (p - q)$  block matrices of the jointly diagonalized local covariance matrices equal zero matrices. Therefore, the sum of their squared norms  $m$  is used as test statistic.

This function conducts the hypothesis test using the asymptotic null distribution of  $m$ , a chi-squared distribution with  $k(p - q)(p - q + 1)/2$  degrees of freedom (k is the number jointly diagonalized local covariance matrices).

If more than one local covariance matrix is used sbss\_asymp jointly diagonalizes these matrices with the function [frjd](#page-0-0). ... provides arguments for frjd, useful arguments might be:

## <span id="page-26-0"></span>sbss\_asymp 27

- eps: tolerance for convergence.
- maxiter: maximum number of iterations.

## Value

sbss\_asymp returns a list of class 'sbss\_test' inheriting from the classes 'htest' and 'sbss' with the following entries:

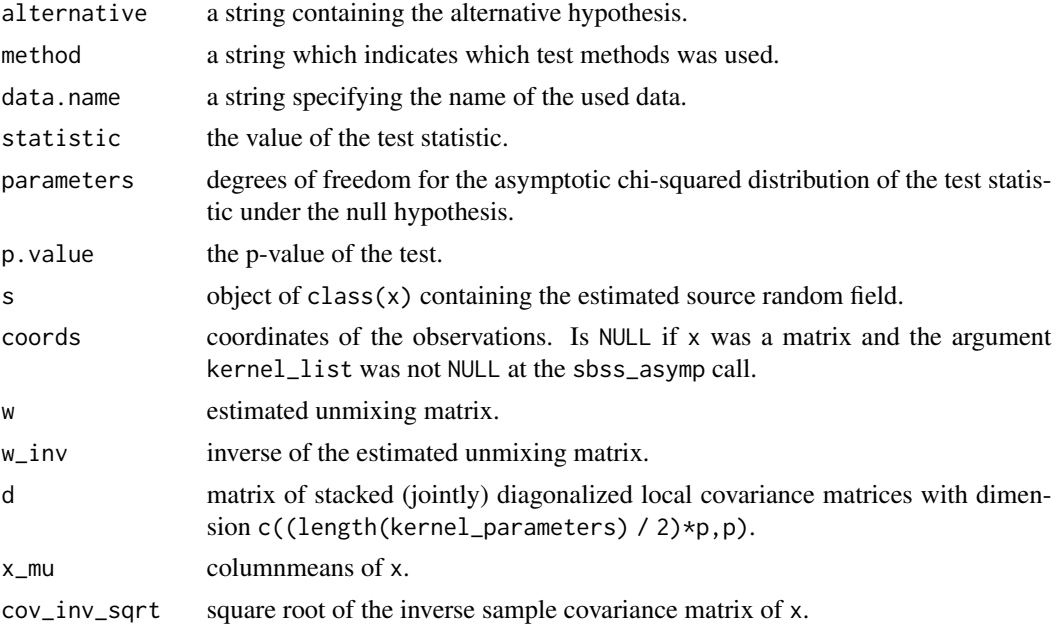

## References

Muehlmann, C., Bachoc, F., Nordhausen, K. and Yi, M. (2022), *Test of the Latent Dimension of a Spatial Blind Source Separation Model*, to appear in Statistica Sinica, [doi:10.5705/ss.202021.0326.](https://doi.org/10.5705/ss.202021.0326)

## See Also

[sbss](#page-20-1), [spatial\\_kernel\\_matrix](#page-41-1), [local\\_covariance\\_matrix](#page-7-1), [sp](#page-0-0), [sf](#page-0-0), [frjd](#page-0-0)

```
# simulate coordinates
n < -1000coords \le runif(n \star 2) \star 20
dim(coords) < -c(n, 2)coords_df <- as.data.frame(coords)
names(coords_df) <- c("x", "y")
# simulate random field
if (!requireNamespace('gstat', quietly = TRUE)) {
  message('Please install the package gstat to run the example code.')
} else {
  library(gstat)
```

```
model_1 <- gstat(formula = z \sim 1, locations = \sim x + y, dummy = TRUE, beta = 0,
                 model = vgm(psill = 0.025, range = 1, model = 'Exp'), max = 20)model_2 <- gstat(formula = z ~ 1, locations = \sim x + y, dummy = TRUE, beta = 0,
                 model = vgm(psil = 0.025, range = 1, kappa = 2, model = 'Mat'),nmax = 20field_1 <- predict(model_1, newdata = coords_df, nsim = 1)$sim1
field_2 <- predict(model_2, newdata = coords_df, nsim = 1)$sim1
field_3 \leq rnorm(n)
field_4 <- rnorm(n)
latent_field <- cbind(as.matrix(cbind(field_1, field_2)), field_3, field_4)
mixing_matrix <- matrix(rnorm(16), 4, 4)
observed_field <- latent_field %*% t(mixing_matrix)
# apply the asymptotic test for a hypothetical latent white noise dimension of q
# q can lie between 0 and 3 in this case
# using one ring kernel function and the null hypothesis q = 1
asymp_res_1 <-
  sbss_asymp(observed_field, coords, q = 1, kernel_parameters = c(0, 1))
# using two ring kernel functions and the null hypothesis q = 3
asymp_res_2 <-
  sbss_asymp(observed_field, coords, q = 3, kernel_parameters = c(0, 1, 1, 2))
# the result is of class sbss_test which is inherited from htest and sbss
# print object (print method for an object of class htest)
print(asymp_res_1)
print(asymp_res_2)
# plot latent field (plot method for an object of class sbss)
plot(asymp_res_1, colorkey = TRUE, as.table = TRUE, cex = 1)
# predict latent fields on grid (predict method for an object of class sbss)
predict(asymp_res_1, colorkey = TRUE, as.table = TRUE, cex = 1)
# unmixing matrix (coef method for an object of class sbss)
w_unmix <- coef(asymp_res_1)
```
}

<span id="page-27-1"></span>sbss\_boot *Different Bootstrap Tests for the White Noise Dimension in a Spatial Blind Source Separation Model*

#### **Description**

sbss\_boot uses bootstrap tests for the spatial blind source separation (SBSS) methodology to test if the last  $p - q$  entries of the latent random field are white noise assuming that the p-variate observed random field follows a SBSS model.

#### <span id="page-28-0"></span>sbss\_boot 29

## Usage

```
sbss\_boot(x, ...)## Default S3 method:
sbss_boot(x, coords, q, kernel_parameters,
          boot_method = c('permute', 'parametric'),
          n\_boot = 200, kernal\_list = NULL, ...## S3 method for class 'SpatialPointsDataFrame'
sbss\_boot(x, \ldots)## S3 method for class 'sf'
sbss\_boot(x, \ldots)
```
## Arguments

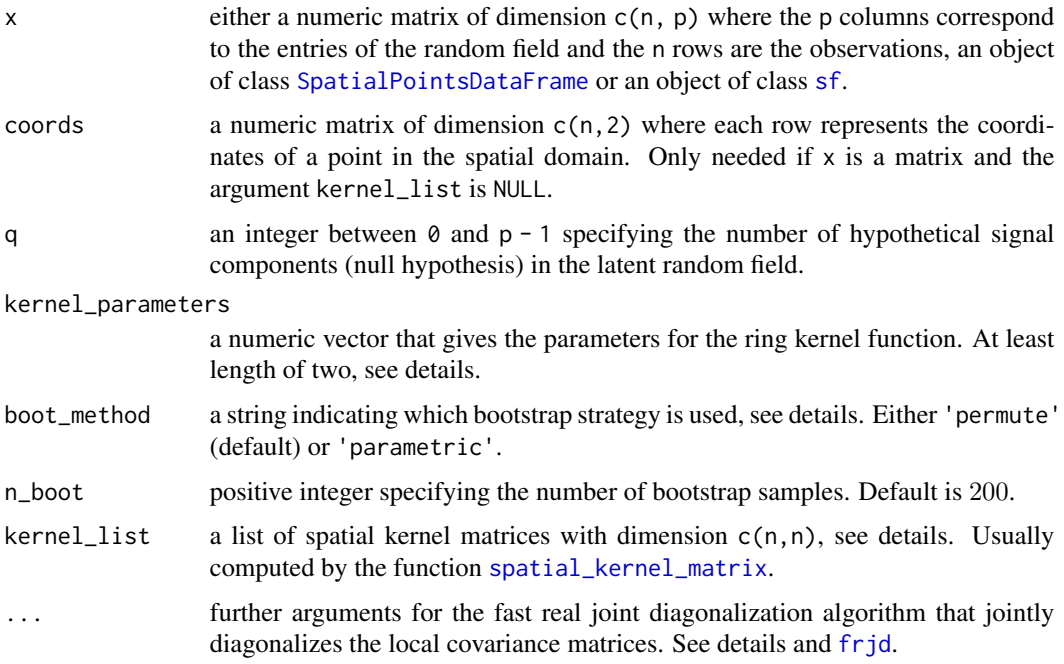

## Details

This function uses the SBSS methodology in conjunction with local covariance matrices based on ring kernel functions to estimate the *p*-variate latent random field  $s = x^{wh}w$ , where  $x^{wh}$  is the whitened version of the data and  $w$  is the estimated unmixing matrix. The considered (adapted) local covariance matrices write as

$$
LCov^* = 1/(nF_n^{1/2}) \sum_{i,j} I(r_i < d_{i,j} \le r_o)(x(s_i) - \bar{x})(x(s_j) - \bar{x})'
$$

with

$$
F_n = 1/n \sum_{i,j} I(r_i < d_{i,j} \le r_o).
$$

<span id="page-29-0"></span>Where  $d_{i,j} \geq 0$  correspond to the pairwise distances between coordinates,  $x(s_i)$  are the p random field values at location  $s_i$  (which is the i-th row of the argument x and the location corresponds to the i-th row of the argument coords) and  $\bar{x}$  is the sample mean vector. The function argument kernel\_parameters determines the parameters of the used ring kernel functions or alternatively a list of kernel matrices can be given with the argument kernel\_list, see [sbss](#page-20-1) for details.

The null hypothesis specified with the argument q states that the last  $p - q$  components of the estimated latent field are white noise. The method orders the components of the latent field by the order of the decreasing sums of squares of the corresponding (pseudo-)eigenvalues of the local covariance matrices produced by the joint diagonalization algorithm (or the eigendecomposition if only one local covariance matrix is used). Under the null the lower right  $(p - q) * (p - q)$  block matrices of the jointly diagonalized local covariance matrices equal zero matrices. Therefore, the sum of their squared norms  $m$  is used as test statistic for the bootstrap based inference methods described below.

- 1. Compute the test statistic  $m$  based on the original data  $x$ .
- 2. The estimated latent field s (its dimension is  $c(n,p)$ ) is split into the signal part (first q columns) and the white noise part (last  $p - q$  columns).
- 3. Replace the noise part by a bootstrap sample drawn based on one of the two strategies described below.
- 4. Recombine the signal part and resampled noise part by concatenating the columns leading to  $s^{bs}$  and back-transform it by  $x^{bs} = s^{bs}w^{-1}$ .
- 5. Compute the test statistic  $m^{bs}$  based on  $x^{bs}$ .
- 6. Repeat Step 2 5 for a total amount of n\_boot times (default is 200) and the p-value of the bootstrap test is computed by

$$
(sum(m > m^{bs}) + 1)/(n_{boot} + 1).
$$

The argument boot\_method (default is "permute") specifies the used resample strategy. The two following strategies are implemented:

- boot\_method = "permute": This strategy is non-parametric. It draws each bootstrap sample from the vector of all  $n(p - q)$  observed hypothetical white noise observations.
- boot\_method = "parametric": This is parametric. Each bootstrap sample is drawn independently and identically from the standard normal distribution.

If more than one local covariance matrix is used sbss\_boot jointly diagonalizes these matrices with the function [frjd](#page-0-0). ... provides arguments for frjd, useful arguments might be:

- eps: tolerance for convergence.
- maxiter: maximum number of iterations.

#### Value

sbss\_boot returns a list of class 'sbss\_test' inheriting from the classes 'htest' and 'sbss' with the following entries:

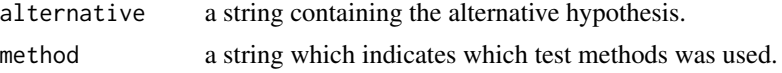

#### <span id="page-30-0"></span>sbss\_boot 31

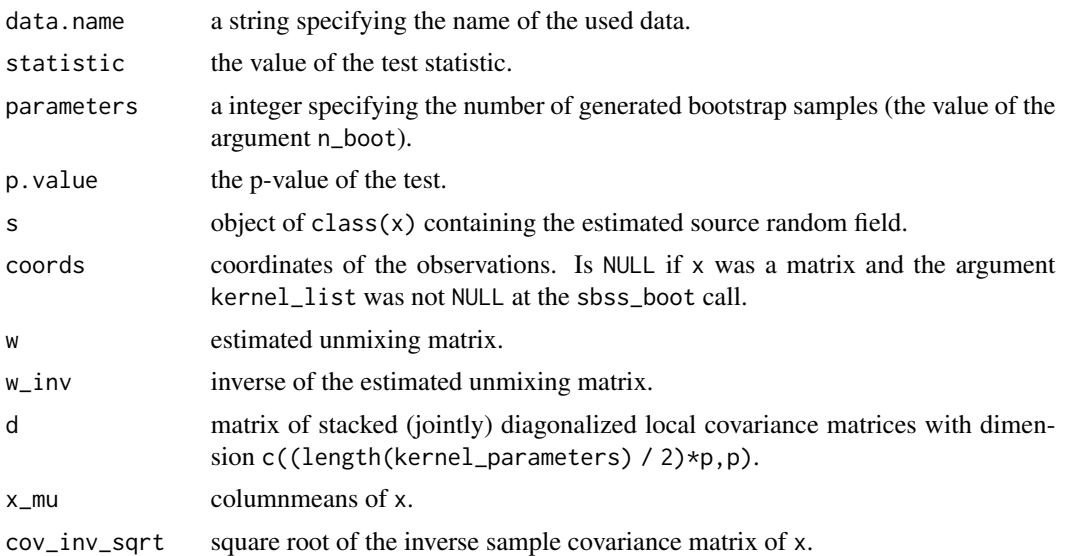

#### References

Muehlmann, C., Bachoc, F., Nordhausen, K. and Yi, M. (2022), *Test of the Latent Dimension of a Spatial Blind Source Separation Model*, to appear in Statistica Sinica, [doi:10.5705/ss.202021.0326.](https://doi.org/10.5705/ss.202021.0326)

#### See Also

[sbss](#page-20-1), [spatial\\_kernel\\_matrix](#page-41-1), [local\\_covariance\\_matrix](#page-7-1), [sp](#page-0-0), [sf](#page-0-0), [frjd](#page-0-0)

```
# simulate coordinates
n < -1000coords \le runif(n \neq 2) \neq 20
dim(coords) \leq c(n, 2)coords_df <- as.data.frame(coords)
names(coords_df) <- c("x", "y")
# simulate random field
if (!requireNamespace('gstat', quietly = TRUE)) {
  message('Please install the package gstat to run the example code.')
} else {
  library(gstat)
  model 1 \leq - gstat(formula = z \sim 1, locations = \sim x + y, dummy = TRUE, beta = 0,
                   model = vgm(psil1 = 0.025, range = 1, model = 'Exp'), max = 20)model_2 <- gstat(formula = z \sim 1, locations = \sim x + y, dummy = TRUE, beta = 0,
                   model = vgm(psil = 0.025, range = 1, kappa = 2, model = 'Mat'),nmax = 20field_1 <- predict(model_1, newdata = coords_df, nsim = 1)$sim1
  field_2 <- predict(model_2, newdata = coords_df, nsim = 1)$sim1
  field_3 <- rnorm(n)
  field_4 <- rnorm(n)
  latent_field <- cbind(as.matrix(cbind(field_1, field_2)), field_3, field_4)
```

```
mixing_matrix <- matrix(rnorm(16), 4, 4)
observed_field <- latent_field %*% t(mixing_matrix)
# apply the bootstrap tests for a hypothetical latent white noise dimension of q
# q can lie between 0 and 3 in this case
# using one ring kernel function with the permute strategy
# and the null hypothesis q = 1
boot_res_1 <-
  sbss_boot(observed_field, coords, q = 1, kernel_parameters = c(\theta, 1),
            boot\_method = 'permute', n\_boot = 100)# using two one ring kernel function with the parametric strategy
# and the null hypothesis q = 3boot_res_2 <-
  sbss_boot(observed_field, coords, q = 3, kernel_parameters = c(\theta, 1, 1, 2),
            boot_method = 'parametric', n_boot = 100)
# the result is of class sbss_test which is inherited from htest and sbss
# print object (print method for an object of class htest)
print(boot_res_1)
print(boot_res_2)
# plot latent field (plot method for an object of class sbss)
plot(boot_res_1, colorkey = TRUE, as.table = TRUE, cex = 1)
# predict latent fields on grid (predict method for an object of class sbss)
predict(boot_res_1, colorkey = TRUE, as.table = TRUE, cex = 1)
# unmixing matrix (coef method for an object of class sbss)
w_unmix <- coef(boot_res_1)
```
}

<span id="page-31-1"></span>snss\_jd *Spatial Non-Stationary Source Separation Joint Diagonalization*

#### **Description**

snss\_jd estimates the unmixing matrix assuming a spatial non-stationary source separation model implying non-constant covariance by jointly diagonalizing at least two covariance matrices computed for corresponding different sub-domains.

## Usage

```
snss_jd(x, ...)
## Default S3 method:
snss_jd(x, coords, n_block, ordered = TRUE, \ldots)
## S3 method for class 'list'
snssjd(x, coords, ordered = TRUE, ...)
```
<span id="page-31-0"></span>

#### <span id="page-32-0"></span>snss\_jd 33

```
## S3 method for class 'SpatialPointsDataFrame'
snss_jd(x, \ldots)## S3 method for class 'sf'
snss_jd(x, ...)
```
#### Arguments

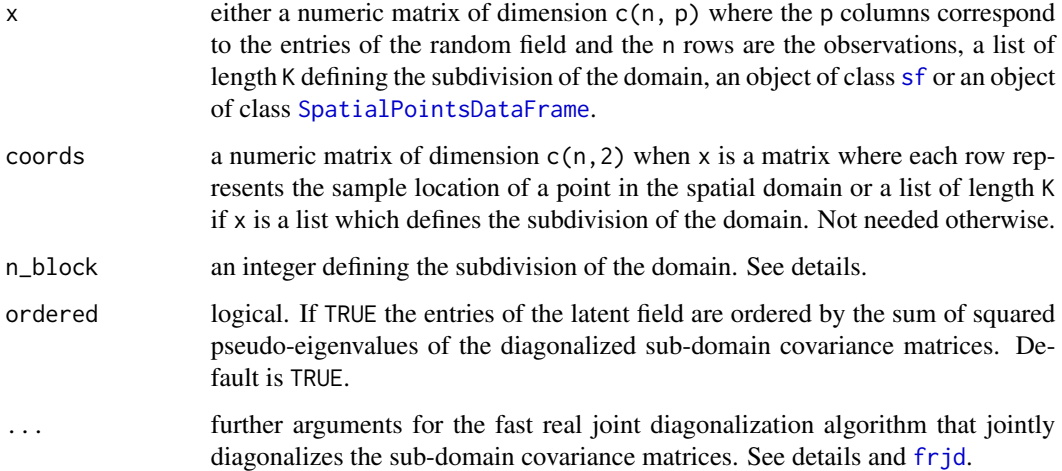

#### Details

This function assumes that the random field  $x$  is formed by

 $x(t) = As(t) + b,$ 

where A is the deterministic  $p \times p$  mixing matrix, b is the p-dimensional location vector, x is the observable *p*-variate random field given by the argument x,  $t$  are the spatial locations given by the argument coords and  $s$  is the latent  $p$ -variate random field assumed to consist of uncorrelated entries that have zero mean but non-constant variances. This function aims to recover  $s$  by

$$
W(x(t)-\bar{x}),
$$

where W is the  $p \times p$  unmixing matrix and  $\bar{x}$  is the sample mean. The function does this by splitting the given spatial domain into n\_block^2 equally sized rectangular sub-domains and jointly diagonalizing the corresponding covariance matrices for all sub-domains.

Alternatively the domain subdivision can be defined by providing lists of length K for the arguments x and coords where the first list entries correspond to the values and coordinates of the first subdomain and the second entries to the values and coordinates of the second sub-domain, etc..

snss\_jd jointly diagonalizes the covariance matrices for each sub-domain with the function [frjd](#page-0-0). ... provides arguments for frjd, useful arguments might be:

- eps: tolerance for convergence.
- maxiter: maximum number of iterations.

#### Value

Similarly as [sbss](#page-20-1) the function snss\_jd returns a list of class 'snss' and 'sbss' with the following entries:

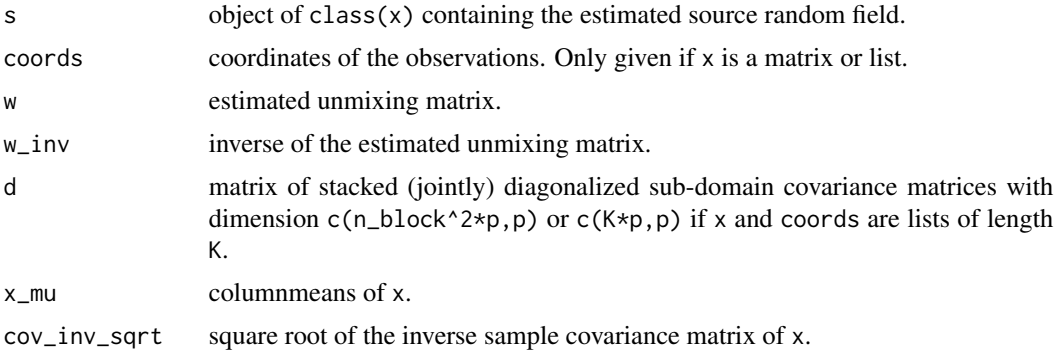

## References

Muehlmann, C., Bachoc, F. and Nordhausen, K. (2022), *Blind Source Separation for Non-Stationary Random Fields*, Spatial Statistics, 47, 100574, [doi:10.1016/j.spasta.2021.100574.](https://doi.org/10.1016/j.spasta.2021.100574)

## See Also

[sbss](#page-20-1), [sp](#page-0-0), [sf](#page-0-0)

```
# simulate coordinates
n <- 1000
coords \le runif(n \neq 2) \neq 20
dim(coords) < -c(n, 2)# simulate random field
field1 \le- rnorm(n)field_2 <- 2 * sin(pi / 20 * coords[, 1]) * rnorm(n)
field_3 <- rnorm(n) * (coords[, 1] < 10) + rnorm(n, 0, 3) * (coords[, 1] >= 10)
latent_field <- cbind(field_1, field_2, field_3)
mixing_matrix <- matrix(rnorm(9), 3, 3)
observed_field <- latent_field
observed_field_sp <- sp::SpatialPointsDataFrame(coords = coords,
                                                data = data.frame(observed_field))
sp::spplot(observed_field_sp, colorkey = TRUE, as.table = TRUE, cex = 1)
# apply snss_jd with 4 sub-domains
res_4 <- snss_jd(observed_field, coords, n_block = 2)
JADE::MD(W.hat = coef(res_4), A = mixing_matrix)# apply snss_jd with 9 sub-domains
res_9 <- snss_jd(observed_field, coords, n_block = 3)
```
<span id="page-33-0"></span>

#### <span id="page-34-0"></span> $\text{s}$ nss\_sd  $\text{35}$

```
JADE::MD(W.hat = coef(res_9), A = mixing_matrix)cor(res_9$s, latent_field)
# print object
print(res_4)
# plot latent field
plot(res_4, colorkey = TRUE, as_table = TRUE, cex = 1)# predict latent fields on grid
predict(res_4, colorkey = TRUE, as_table = TRUE, cex = 1)# unmixing matrix
w_unmix <- coef(res_4)
# apply snss_jd with SpatialPointsDataFrame object
res_4_sp <- snss_jd(observed_field_sp, n_block = 2)
# apply with list arguments
# first axis split by 5
# second axis split by 10
# results in 4 sub-domains
flag_x <- \text{coords}[, 1] < 5flag_y <- coords[, 2] < 10
coords_list <- list(coords[flag_x & flag_y, ],
                    coords[!flag_x & flag_y, ],
                    coords[flag_x & !flag_y, ],
                    coords[!flag_x & !flag_y, ])
field_list <- list(observed_field[flag_x & flag_y, ],
                   observed_field[!flag_x & flag_y, ],
                   observed_field[flag_x & !flag_y, ],
                   observed_field[!flag_x & !flag_y, ])
plot(coords, col = 1)
points(coords_list[[2]], col = 2)
points(coords_list[[3]], col = 3)
points(coords_list[[4]], col = 4)
res_list <- snss_jd(x = field_list,
                    coords = coords_list)
plot(res_list, colorkey = TRUE, as.table = TRUE, cex = 1)
JADE::MD(W.hat = coef(res_list), A = mixing_matrix)
```
<span id="page-34-1"></span>snss\_sd *Spatial Non-Stationary Source Separation Simultaneous Diagonalization*

#### Description

snss\_sd estimates the unmixing matrix assuming a spatial non-stationary source separation model

<span id="page-35-0"></span>implying non-constant covariance by simultaneously diagonalizing two covariance matrices computed for two corresponding different sub-domains.

#### Usage

```
snsss\_sd(x, \ldots)## Default S3 method:
snss_sd(x, coords, direction = c('x', 'y'),
     ordered = TRUE, ...)
## S3 method for class 'list'
snss_sdd(x, coords, ordered = TRUE, ...)## S3 method for class 'SpatialPointsDataFrame'
snss_sdd(x, \ldots)## S3 method for class 'sf'
snsss\_sd(x, \ldots)
```
## Arguments

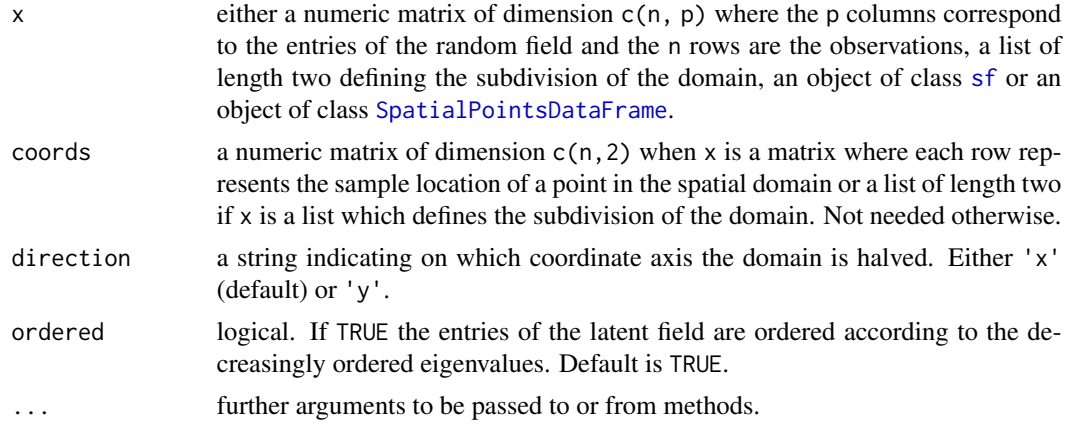

## Details

This function assumes that the random field  $x$  is formed by

$$
x(t) = As(t) + b,
$$

where A is the deterministic  $p \times p$  mixing matrix, b is the p-dimensional location vector, x is the observable *p*-variate random field given by the argument  $x$ ,  $t$  are the spatial locations given by the argument coords and  $s$  is the latent  $p$ -variate random field assumed to consist of uncorrelated entries that have zero mean but non-constant variances. This function aims to recover  $s$  by

$$
W(x(t)-\bar{x}),
$$

where W is the  $p \times p$  unmixing matrix and  $\bar{x}$  is the sample mean. The function does this by splitting the given spatial domain in half according to the first coordinate (argument direction equals 'x') or the second coodinate (argument direction equals 'y') and simultaneously diagonalizing the sample covariance matrices for each of the two sub-domains.

#### <span id="page-36-0"></span> $s$ nss\_sd  $37$

Alternatively the domain subdivison can be defined by providing lists of length two for the arguments x and coords where the first list entries correspond to the values and coordinates of the first sub-domain and the second entries to the values and coordinates of the second sub-domain.

#### Value

Similarly as [sbss](#page-20-1) the function snss\_sd returns a list of class 'snss' and 'sbss' with the following entries:

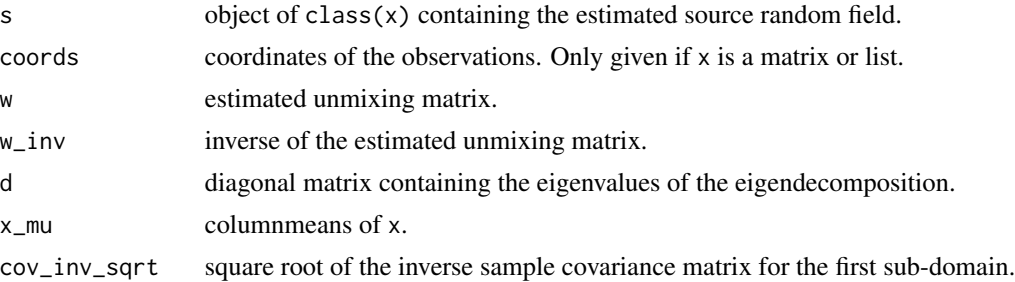

## References

Muehlmann, C., Bachoc, F. and Nordhausen, K. (2022), *Blind Source Separation for Non-Stationary Random Fields*, Spatial Statistics, 47, 100574, [doi:10.1016/j.spasta.2021.100574.](https://doi.org/10.1016/j.spasta.2021.100574)

#### See Also

[sbss](#page-20-1), [sp](#page-0-0), [sf](#page-0-0)

```
# simulate coordinates
n < - 1000coords \le runif(n \neq 2) \neq 20
dim(coords) < -c(n, 2)# simulate random field
field_1 <- rnorm(n)
field_2 <- 2 * sin(pi / 20 * coords[, 1]) * rnorm(n)
field_3 <- rnorm(n) * (coords[, 1] < 10) + rnorm(n, 0, 3) * (coords[, 1] >= 10)
latent_field <- cbind(field_1, field_2, field_3)
mixing_matrix <- matrix(rnorm(9), 3, 3)
observed_field <- latent_field %*% t(mixing_matrix)
observed_field_sp <- sp::SpatialPointsDataFrame(coords = coords,
                                              data = data.frame(observed_field))
sp::spplot(observed_field_sp, colorkey = TRUE, as.table = TRUE, cex = 1)
# apply snss_sd with split in x
res_x <- snss_sd(observed_field, coords, direction = 'x')
JADE::MD(W.hat = coef(res_x), A = mixing_matrix)
```

```
# apply snss_sd with split in y
# should be much worse as field shows only variation in x
res_y <- snss_sd(observed_field, coords, direction = 'y')
JADE::MD(W.hat = coef(res_y), A = mixing_matrix)# print object
print(res_x)
# plot latent field
plot(res_x, colorkey = TRUE, as_table = TRUE, cex = 1)# predict latent fields on grid
predict(res_x, colorkey = TRUE, as.table = TRUE, cex = 1)
# unmixing matrix
w_unmix <- coef(res_x)
# apply snss_sd with SpatialPointsDataFrame object
res_x_sp <- snss_sd(observed_field_sp, direction = 'x')
# apply with list arguments
# first axis split by 5
flag_coords <- coords[, 1] < 5
coords_list <- list(coords[flag_coords, ],
                    coords[!flag_coords, ])
field_list <- list(observed_field[flag_coords, ],
                   observed_field[!flag_coords, ])
plot(coords, col = flag_coords + 1)
res_list <- snss_sd(x = field_list,
                    coords = coords_list)
plot(res_list, colorkey = TRUE, as.table = TRUE, cex = 1)
JADE::MD(W.hat = coef(res_list), A = mixing_matrix)
```
<span id="page-37-1"></span>

snss\_sjd *Spatial Non-Stationary Source Separation Spatial Joint Diagonalization*

#### Description

snss\_sjd estimates the unmixing matrix assuming a spatial non-stationary source separation model implying non-constant (spatial) covariance by jointly diagonalizing several covariance and/or spatial covariance matrices computed for a subdivision of the spatial domain into at least two subdomains.

#### Usage

 $s$ nss\_sjd $(x, \ldots)$ 

#### <span id="page-38-0"></span>snss\_sjd 39

```
## Default S3 method:
snss_sjd(x, coords, n_block, kernel_type = c('ring', 'ball', 'gauss'),
    kernel_parameters, with_cov = TRUE, lcov = c('lcov', 'ldiff', 'lcov_norm'),
     ordered = TRUE, ...)
## S3 method for class 'list'
snss_sjd(x, coords, kernel_type = c('ring', 'ball', 'gauss'),
    kernel_parameters, with_cov = TRUE, lcov = c('lcov', 'ldiff', 'lcov_norm'),
     ordered = TRUE, ...)
## S3 method for class 'SpatialPointsDataFrame'
snsss\_sjd(x, \ldots)## S3 method for class 'sf'
snsss\_sjd(x, \ldots)
```
## Arguments

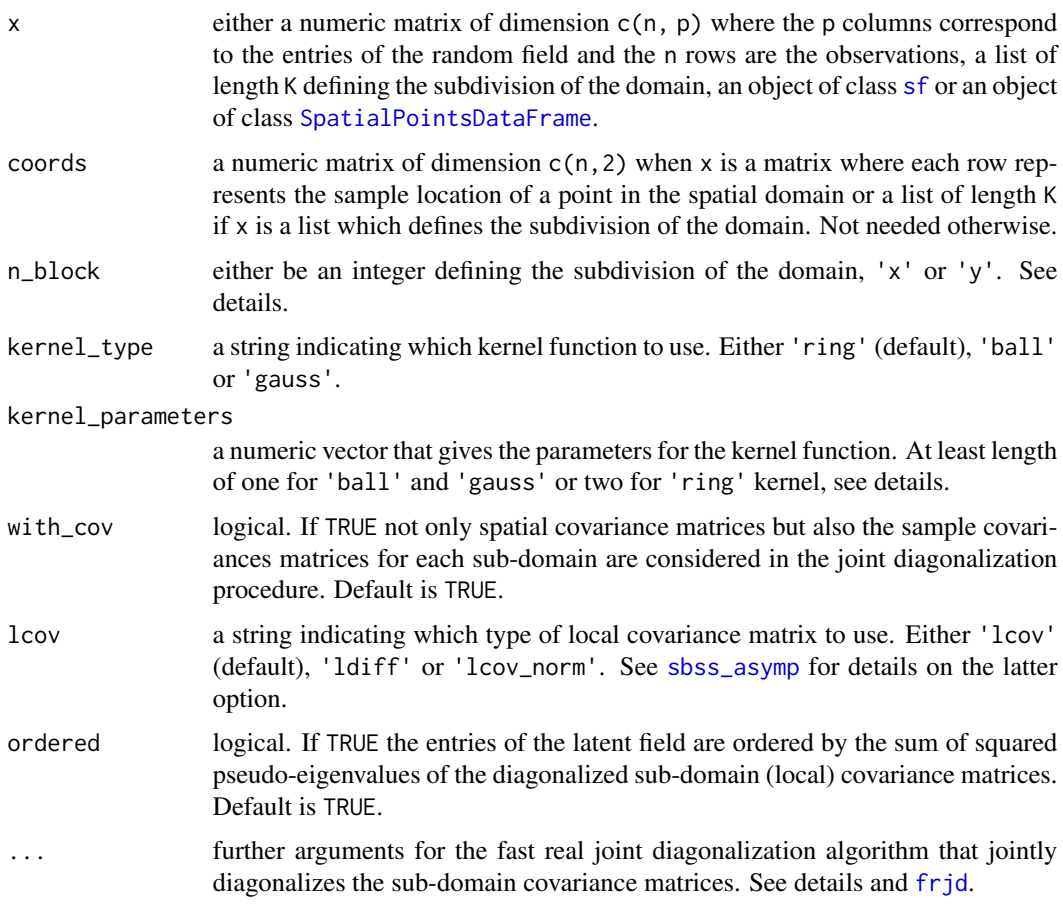

## Details

This function assumes that the random field  $x$  is formed by

 $x(t) = As(t) + b,$ 

<span id="page-39-0"></span>where A is the deterministic  $p \times p$  mixing matrix, b is the p-dimensional location vector, x is the observable *p*-variate random field given by the argument x, t are the spatial locations given by the argument coords and  $s$  is the latent  $p$ -variate random field assumed to consist of uncorrelated entries that have zero mean but non-constant (spatial) second order dependence. This function aims to recover s by

 $W(x(t)-\bar{x}),$ 

where W is the  $p \times p$  unmixing matrix and  $\bar{x}$  is the sample mean. The function does this by splitting the given spatial domain into n\_block^2 equally sized rectangular sub-domains and jointly diagonalizing the corresponding spatial covariance matrices for all sub-domains. If the argument with\_cov equals TRUE (default) then additionally also the sample covariance matrices for each subdomain are included in the joint diagonalization procedure.

The arguments kernel\_type, kernel\_parameters and lcov determine which spatial kernel functions and which type of local covariance matrices are used for each sub-domain. The usage is equal to the function [sbss](#page-20-1).

Alternatively the domain subdivision can be defined by providing lists of length K for the arguments x and coords where the first list entries correspond to the values and coordinates of the first subdomain and the second entries to the values and coordinates of the second sub-domain, etc.. The argument n\_block might be 'x' or 'y' indicating a split across the x or y coordinates similar as done by the function [snss\\_sd](#page-34-1).

snss\_sjd jointly diagonalizes the covariance matrices for each sub-domain with the function [frjd](#page-0-0). ... provides arguments for frjd, useful arguments might be:

- eps: tolerance for convergence.
- maxiter: maximum number of iterations.

#### Value

Similarly as [sbss](#page-20-1) the function snss\_jd returns a list of class 'snss' and 'sbss' with the following entries:

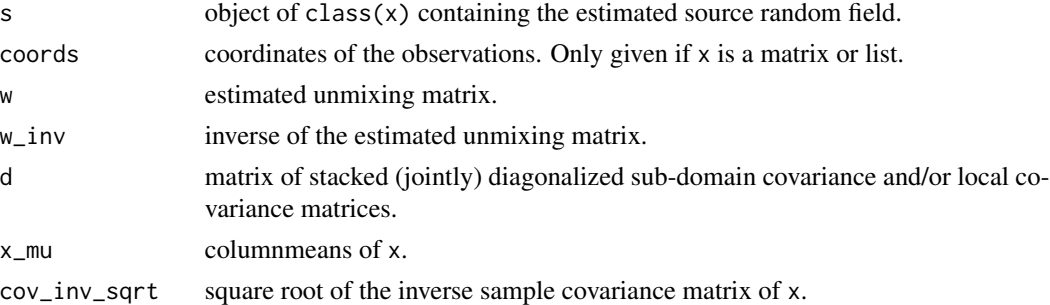

#### References

Muehlmann, C., Bachoc, F. and Nordhausen, K. (2022), *Blind Source Separation for Non-Stationary Random Fields*, Spatial Statistics, 47, 100574, [doi:10.1016/j.spasta.2021.100574.](https://doi.org/10.1016/j.spasta.2021.100574)

## See Also

[sbss](#page-20-1), [sp](#page-0-0), [sf](#page-0-0)

#### $\frac{1}{41}$

```
# simulate coordinates
n < -1000coords \le runif(n * 2) * 20
dim(coords) < -c(n, 2)# simulate random field
field_1 \leq rnorm(n)
field_2 <- 2 * sin(pi / 20 * coords[, 1]) * rnorm(n)
field_3 <- rnorm(n) * (coords[, 1] < 10) + rnorm(n, 0, 3) * (coords[, 1] >= 10)
latent_field <- cbind(field_1, field_2, field_3)
mixing_matrix \leftarrow matrix(rnorm(9), 3, 3)observed_field <- latent_field
observed_field_sp <- sp::SpatialPointsDataFrame(coords = coords,
                                                data = data.frame(observed_field))
sp::spplot(observed_field_sp, colorkey = TRUE, as.table = TRUE, cex = 1)
# apply snss_sjd with 4 sub-domains
# one ring kernel per sub-domain
# without covariances
res_4_ball <- snss_sjd(observed_field, coords, n_block = 2,
                  kernel_type = 'ball', kernel_parameters = c(0, 2),width\_cov = TRUE)
JADE::MD(W.hat = coef(res_4_ball), A = mixing_matrix)
# apply snss_sjd with split across y
# one ring kernel per sub-domain
# without covariances
# should not work as field does not show spatial dependence
res_4_ring <- snss_sjd(observed_field, coords, n_block = 'y',
                       kernel_type = 'ring', kernel_parameters = c(0, 2),with_{cov} = FALSEJADE::MD(W.hat = coef(res_4_ring), A = mixing_matrix)
# print object
print(res_4_ball)
# plot latent field
plot(res_4_ball, colorkey = TRUE, as.table = TRUE, cex = 1)
# predict latent fields on grid
predict(res_4_ball, colorkey = TRUE, as.table = TRUE, cex = 1)
# unmixing matrix
w_unmix <- coef(res_4_ball)
# apply snss_jd with SpatialPointsDataFrame object
res_4_ball_sp <- snss_sjd(observed_field_sp, n_block = 2,
                          kernel_type = 'ball', kernel_parameters = c(0, 2),
                          with\_cov = TRUE)
```

```
# apply with list arguments
# first axis split by 5
# second axis split by 10
# results in 4 sub-domains
flag_x <- \text{coords}[, 1] < 5
flag_y <- \text{coords}[, 2] < 10
coords_list <- list(coords[flag_x & flag_y, ],
                    coords[!flag_x & flag_y, ],
                    coords[flag_x & !flag_y, ],
                    coords[!flag_x & !flag_y, ])
field_list <- list(observed_field[flag_x & flag_y, ],
                   observed_field[!flag_x & flag_y, ],
                   observed_field[flag_x & !flag_y, ],
                   observed_field[!flag_x & !flag_y, ])
plot(coords, col = 1)
points(coords_list[[2]], col = 2)
points(coords_list[[3]], col = 3)
points(coords_list[[4]], col = 4)
res_list <- snss_sjd(x = field_list,
                    coords = coords_list,
                    kernel_type = 'ring', kernel_parameters = c(0, 2))plot(res_list, colorkey = TRUE, as.table = TRUE, cex = 1)
JADE::MD(W.hat = coef(res_list), A = mixing_matrix)
```
<span id="page-41-1"></span>spatial\_kernel\_matrix *Computation of Spatial Kernel Matrices*

#### Description

spatial\_kernel\_matrix computes spatial kernel matrices for a given kernel function with its parameters and a set of coordinates.

## Usage

```
spatial_kernel_matrix(coords, kernel_type = c('ring', 'ball', 'gauss'),
                      kernel_parameters)
```
#### **Arguments**

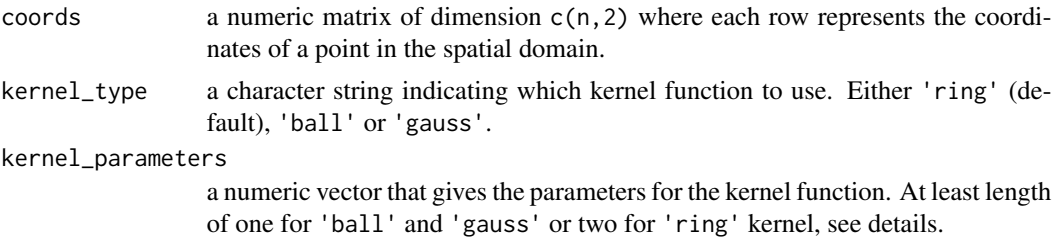

#### <span id="page-42-0"></span>Details

Two versions of local covariance matrices can be defined:

• 'lcov':

$$
LCov(f) = 1/n \sum_{i,j} f(d_{i,j})(x(s_i) - \bar{x})(x(s_j) - \bar{x})',
$$

• 'ldiff':

$$
LDiff(f) = 1/n \sum_{i,j} f(d_{i,j})(x(s_i) - x(s_j))(x(s_i) - x(s_j))',
$$

• 'lcov\_norm':

$$
LCov^{*}(f) = 1/(nF_{f,n}^{1/2}) \sum_{i,j} f(d_{i,j})(x(s_i) - \bar{x})(x(s_j) - \bar{x})',
$$

with

$$
F_{f,n} = 1/n \sum_{i,j} f^2(d_{i,j}).
$$

Where  $d_{i,j} \geq 0$  correspond to the pairwise distances between coordinates,  $x(s_i)$  are the p random field values at location  $s_i$ ,  $\bar{x}$  is the sample mean vector, and the kernel function  $f(d)$  determines the locality. The function spatial\_kernel\_matrix computes a list of  $c(n,n)$  matrices where each entry of these matrices correspond to the spatial kernel function evaluated at the distance between two points, mathematically the entry ij of each kernel matrix is  $f(d_{i,j})$ . The following kernel functions are implemented and chosen with the argument kernel\_type:

• 'ring': parameters are inner radius  $r_i$  and outer radius  $r_o$ , with  $r_i < r_o$ , and  $r_i, r_o \ge 0$ :

$$
f(d; r_i, r_o) = I(r_i < d \le r_o)
$$

• 'ball': parameter is the radius r, with  $r \geq 0$ :

$$
f(d;r) = I(d \le r)
$$

• 'gauss': Gaussian function where 95% of the mass is inside the parameter r, with  $r \geq 0$ :

$$
f(d;r) = exp(-0.5(\Phi^{-1}(0.95)d/r)^{2})
$$

The argument kernel\_type determines the used kernel function as presented above, the argument kernel\_parameters gives the corresponding parameters for the kernel function. Specifically, if kernel\_type equals 'ball' or 'gauss' then kernel\_parameters is a numeric vector where each entry corresponds to one parameter. Hence, length(kernel\_parameters) spatial kernel matrices of type kernel\_type are computed. Whereas, if kernel\_type equals 'ring', then kernel\_parameters must be a numeric vector of even length where subsequently the inner and outer radii must be given (informally:  $c(r_i, i, r_0, i, r_1, i, r_0, i, \ldots)$ ). In that case length(kernel\_parameters) / 2 spatial kernel matrices of type 'ring' are computed.

The output of this function can be used with the function [sbss](#page-20-1) to avoid unnecessary computation of kernel matrices when [sbss](#page-20-1) is called multiple times with the same coordinate/kernel function setting. Additionally, the output can be used with the function [local\\_covariance\\_matrix](#page-7-1) to actually compute local covariance matrices as defined above based on a given set of spatial kernel matrices.

<span id="page-43-0"></span>spatial\_kernel\_matrix returns a list with length of length(kernel\_parameters) (for 'ball' and 'gauss' kernel functions) or length(kernel\_parameters) / 2 (for 'ring' kernel function) containing numeric matrices of dimension  $c(n, n)$  corresponding to the spatial kernel matrices.

## References

Muehlmann, C., Filzmoser, P. and Nordhausen, K. (2021), *Spatial Blind Source Separation in the Presence of a Drift*, Submitted for publication. Preprint available at [https://arxiv.org/abs/](https://arxiv.org/abs/2108.13813) [2108.13813](https://arxiv.org/abs/2108.13813).

Bachoc, F., Genton, M. G, Nordhausen, K., Ruiz-Gazen, A. and Virta, J. (2020), *Spatial Blind Source Separation*, Biometrika, 107, 627-646, [doi:10.1093/biomet/asz079.](https://doi.org/10.1093/biomet/asz079)

#### See Also

[sbss](#page-20-1), [local\\_covariance\\_matrix](#page-7-1)

#### Examples

```
# simulate a set of coordinates
coords \le rnorm(100 \neq 2)
dim(coords) <- c(100, 2)
# computing two ring kernel matrices
kernel_params_ring <- c(0, 0.5, 0.5, 2)
ring_kernel_list <-
 spatial_kernel_matrix(coords, 'ring', kernel_params_ring)
# computing three ball kernel matrices
kernel_params_ball \leftarrow c(0.5, 1, 2)ball_kernel_list <-
 spatial_kernel_matrix(coords, 'ball', kernel_params_ball)
# computing three gauss kernel matrices
kernel_params_gauss <- c(0.5, 1, 2)
gauss_kernel_list <-
 spatial_kernel_matrix(coords, 'gauss', kernel_params_gauss)
```
<span id="page-43-1"></span>white\_data *Different Approaches of Data Whitening*

#### Description

white\_data whites the data with respect to the sample covariance matrix, or different spatial scatter matrices.

## <span id="page-44-0"></span>white\_data 45

## Usage

```
white_data(x, whitening = c("standard", "rob", "hr"),lcov = c('lcov', 'ldiff', 'lcov_norm'),
           kernel_matrix = numeric(0)
```
## Arguments

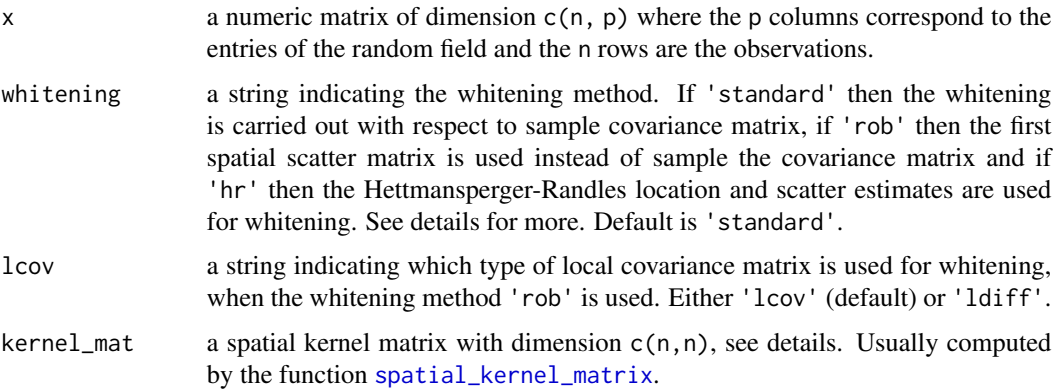

#### Details

The inverse square root of a positive definite matrix  $M(x)$  with eigenvalue decomposition  $UDU'$  is defined as  $M(x)^{-1/2} = U D^{-1/2} U'$ . white\_data whitens the data by  $M(x)^{-1/2}(x-T(x))$  where  $T(x)$  is a location functional of x and the matrix  $M(x)$  is a scatter functional. If the argument whitening is 'standard',  $M(x)$  is the sample covariance matrix and  $T(x)$  is a vector of column means of x. If the argument whitening is 'hr', the Hettmansperger-Randles location and scatter estimates (Hettmansperger & Randles, 2002) are used as location functional  $T(x)$  and scatter functional  $M(x)$ . The Hettmansperger-Randles location and scatter estimates are robust variants of sample mean and covariance matrices, that are used for whitening in [robsbss](#page-16-1). If the argument whitening is 'rob', the argument lcov determines the scatter functional  $M(x)$  to be one of the following local scatter matrices:

• 'lcov':

$$
LCov(f) = 1/n \sum_{i,j} f(d_{i,j})(x(s_i) - \bar{x})(x(s_j) - \bar{x})',
$$

• 'ldiff':

$$
LDiff(f) = 1/n \sum_{i,j} f(d_{i,j})(x(s_i) - x(s_j))(x(s_i) - x(s_j))'
$$

• 'lcov\_norm':

$$
LCov^{*}(f) = 1/(nF_{f,n}^{1/2}) \sum_{i,j} f(d_{i,j})(x(s_i) - \bar{x})(x(s_j) - \bar{x})',
$$

with

$$
F_{f,n} = 1/n \sum_{i,j} f^2(d_{i,j}),
$$

<span id="page-45-0"></span>where  $d_{i,j} \geq 0$  correspond to the pairwise distances between coordinates,  $x(s_i)$  are the p random field values at location  $s_i$ ,  $\bar{x}$  is the sample mean vector, and the kernel function  $f(d)$  determines the locality. The choice 'lcov\_norm' is useful when testing for the actual signal dimension of the latent field, see [sbss\\_asymp](#page-24-1) and [sbss\\_boot](#page-27-1). See also [sbss](#page-20-1) for details.

Note that  $LCov(f)$  are usually not positive definite, therefore in that case the matrix cannot be inverted and an error is produced. Whitening with  $LCov(f)$  matrices might be favorable in the presence of spatially uncorrelated noise, and whitening with  $LDiff(f)$  might be favorable when a non-constant smooth drift is present in the data.

The argument kernel\_mat is a matrix of dimension  $c(n,n)$  where each entry corresponds to the spatial kernel function evaluated at the distance between two sample locations, mathematically the entry ij of each kernel matrix is  $f(d_{i,j})$ . This matrix is usually computed with the function [spatial\\_kernel\\_matrix](#page-41-1).

#### Value

white\_data returns a list with the following entries:

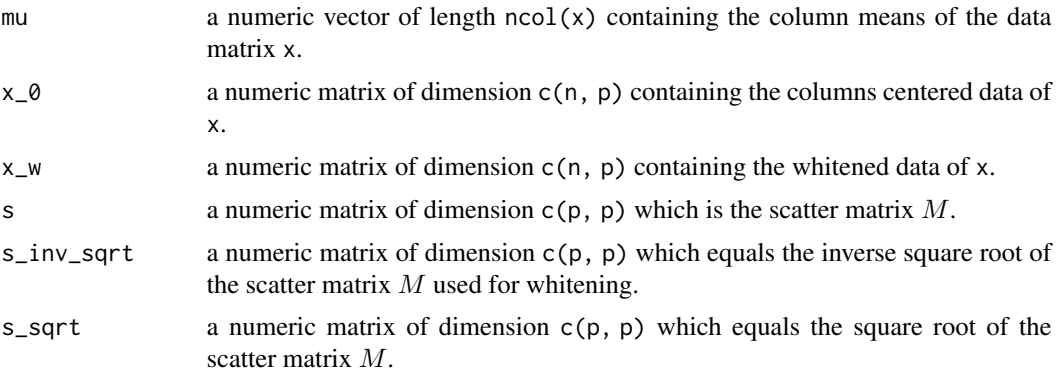

## References

Muehlmann, C., Filzmoser, P. and Nordhausen, K. (2021), *Spatial Blind Source Separation in the Presence of a Drift*, Submitted for publication. Preprint available at [https://arxiv.org/abs/](https://arxiv.org/abs/2108.13813) [2108.13813](https://arxiv.org/abs/2108.13813).

Bachoc, F., Genton, M. G, Nordhausen, K., Ruiz-Gazen, A. and Virta, J. (2020), *Spatial Blind Source Separation*, Biometrika, 107, 627-646, [doi:10.1093/biomet/asz079.](https://doi.org/10.1093/biomet/asz079)

Hettmansperger, T. P., & Randles, R. H. (2002). *A practical affine equivariant multivariate median*. Biometrika, 89 , 851-860. [doi:10.1093/biomet/89.4.851.](https://doi.org/10.1093/biomet/89.4.851)

## See Also

[sbss](#page-20-1), [spatial\\_kernel\\_matrix](#page-41-1)

```
# simulate coordinates
coords <- runif(1000 * 2) * 20
dim(coords) <- c(1000, 2)
```

```
coords_df <- as.data.frame(coords)
names(coords_df) <- c("x", "y")
# simulate random field
if (!requireNamespace('gstat', quietly = TRUE)) {
 message('Please install the package gstat to run the example code.')
} else {
 library(gstat)
 model_1 <- gstat(formula = z ~ 1, locations = \sim x + y, dummy = TRUE, beta = 0,
                   model = vgm(psil = 0.025, range = 1, model = 'Exp'), max = 20)model_2 <- gstat(formula = z \sim 1, locations = \sim x + y, dummy = TRUE, beta = 0,
                   model = vgm(psil = 0.025, range = 1, kappa = 2, model = 'Mat'),nmax = 20model_3 <- gstat(formula = z \sim 1, locations = \sim x + y, dummy = TRUE, beta = 0,
                   model = vgm(psill = 0.025, range = 1, model = 'Gau'), max = 20)field_1 <- predict(model_1, newdata = coords_df, nsim = 1)$sim1
 field_2 <- predict(model_2, newdata = coords_df, nsim = 1)$sim1
 field_3 <- predict(model_3, newdata = coords_df, nsim = 1)$sim1
 field <- cbind(field_1, field_2, field_3)
 X <- as.matrix(field)
 # white the data with the usual sample covariance
 x_w_1 < - white_data(X)# white the data with a ldiff matrix and ring kernel
 kernel_params_ring \leftarrow c(0, 1)ring_kernel_list <-
   spatial_kernel_matrix(coords, 'ring', kernel_params_ring)
 x_w_2 <- white_data(field, whitening = 'rob',
   lcov = 'ldiff', kernel_mat = ring_kernel_list[[1]])
 # Generate 5 % of global outliers to data
 field_cont <- gen_glob_outl(field)[,1:3]
 X <- as.matrix(field_cont)
 # white the data using Hettmansperger-Randles location and scatter estimates
 x_w_3 \leftarrow \text{white\_data}(X, \text{ whitening} = 'hr')}
```
# <span id="page-47-0"></span>Index

```
∗ array
    gen_glob_outl, 4
    gen_loc_outl, 5
    spatial_kernel_matrix, 42
    white_data, 44
∗ htest
    sbss_asymp, 25
∗ multivariate
    robsbss, 17
    sbss, 21
    sbss_asymp, 25
    sbss_boot, 28
    snss_jd, 32
    snss_sd, 35
    snss_sjd, 38
∗ package
    SpatialBSS-package, 2
∗ robust
    robsbss, 17
∗ spatial
    robsbss, 17
    sbss, 21
    sbss_asymp, 25
    sbss_boot, 28
    snss_jd, 32
    snss_sd, 35
    snss_sjd, 38
coef.sbss, 3
frjd, 3, 18–20, 22–24, 26, 27, 29–31, 33, 39,
         40
gen_glob_outl, 4, 7
gen_loc_outl, 5, 5
JADE, 3
local_covariance_matrix, 8, 24, 27, 31, 43,
         44
local_gss_covariance_matrix, 10, 18, 20
```
plot, *[13](#page-12-0)*, *[15](#page-14-0)* plot.sbss, [13,](#page-12-0) *[15,](#page-14-0) [16](#page-15-0)* plot.sf, *[13](#page-12-0)*, *[15,](#page-14-0) [16](#page-15-0)* predict.sbss, [15](#page-14-0) print.sbss, [17](#page-16-0) robsbss, *[3](#page-2-0)*, *[12](#page-11-0)*, [17,](#page-16-0) *[45](#page-44-0)* sbss, *[2–](#page-1-0)[4](#page-3-0)*, *[9](#page-8-0)*, *[13](#page-12-0)*, *[15](#page-14-0)[–17](#page-16-0)*, [21,](#page-20-0) *[26,](#page-25-0) [27](#page-26-0)*, *[30,](#page-29-0) [31](#page-30-0)*, *[34](#page-33-0)*, *[37](#page-36-0)*, *[40](#page-39-0)*, *[43,](#page-42-0) [44](#page-43-0)*, *[46](#page-45-0)* sbss\_asymp, *[3](#page-2-0)*, *[9](#page-8-0)*, *[22](#page-21-0)*, [25,](#page-24-0) *[39](#page-38-0)*, *[46](#page-45-0)* sbss\_boot, *[3](#page-2-0)*, *[9](#page-8-0)*, *[22](#page-21-0)*, [28,](#page-27-0) *[46](#page-45-0)* sf, *[3](#page-2-0)*, *[13](#page-12-0)*, *[15,](#page-14-0) [16](#page-15-0)*, *[18](#page-17-0)*, *[20,](#page-19-0) [21](#page-20-0)*, *[24](#page-23-0)*, *[26,](#page-25-0) [27](#page-26-0)*, *[29](#page-28-0)*, *[31](#page-30-0)*, *[33,](#page-32-0) [34](#page-33-0)*, *[36,](#page-35-0) [37](#page-36-0)*, *[39,](#page-38-0) [40](#page-39-0)* snss\_jd, *[3](#page-2-0)*, [32](#page-31-0) snss\_sd, *[3](#page-2-0)*, [35,](#page-34-0) *[40](#page-39-0)* snss\_sjd, *[3](#page-2-0)*, [38](#page-37-0) sp, *[20](#page-19-0)*, *[24](#page-23-0)*, *[27](#page-26-0)*, *[31](#page-30-0)*, *[34](#page-33-0)*, *[37](#page-36-0)*, *[40](#page-39-0)* spatial\_kernel\_matrix, *[8,](#page-7-0) [9](#page-8-0)*, *[11,](#page-10-0) [12](#page-11-0)*, *[18](#page-17-0)[–20](#page-19-0)*, *[22](#page-21-0)[–24](#page-23-0)*, *[26,](#page-25-0) [27](#page-26-0)*, *[29](#page-28-0)*, *[31](#page-30-0)*, [42,](#page-41-0) *[45,](#page-44-0) [46](#page-45-0)* SpatialBSS-package, [2](#page-1-0) SpatialPointsDataFrame, *[3](#page-2-0)*, *[13](#page-12-0)*, *[15,](#page-14-0) [16](#page-15-0)*, *[18](#page-17-0)*, *[21](#page-20-0)*, *[26](#page-25-0)*, *[29](#page-28-0)*, *[33](#page-32-0)*, *[36](#page-35-0)*, *[39](#page-38-0)* spplot, *[13](#page-12-0)*, *[15,](#page-14-0) [16](#page-15-0)*

white\_data, *[11](#page-10-0)*, *[18](#page-17-0)*, *[23](#page-22-0)*, [44](#page-43-0)